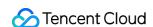

# CloudAudit Product Introduction Product Documentation

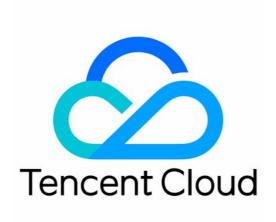

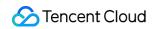

#### Copyright Notice

©2013-2024 Tencent Cloud. All rights reserved.

Copyright in this document is exclusively owned by Tencent Cloud. You must not reproduce, modify, copy or distribute in any way, in whole or in part, the contents of this document without Tencent Cloud's the prior written consent.

Trademark Notice

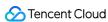

All trademarks associated with Tencent Cloud and its services are owned by Tencent Cloud Computing (Beijing) Company Limited and its affiliated companies. Trademarks of third parties referred to in this document are owned by their respective proprietors.

#### Service Statement

This document is intended to provide users with general information about Tencent Cloud's products and services only and does not form part of Tencent Cloud's terms and conditions. Tencent Cloud's products or services are subject to change. Specific products and services and the standards applicable to them are exclusively provided for in Tencent Cloud's applicable terms and conditions.

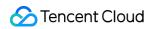

#### **Contents**

| Product Introduction                 |
|--------------------------------------|
| Overview                             |
| Strengths                            |
| Features                             |
| Use Cases                            |
| CloudAudit-Enabled Services and APIs |
| Overview                             |
| Computing                            |
| CVM                                  |
| AS                                   |
| BatchCompute                         |
| Container                            |
| TKE                                  |
| TCR                                  |
| CLS                                  |
| Network                              |
| CLB                                  |
| DC                                   |
| VPC                                  |
| Storage                              |
| CFS                                  |
| COS                                  |
| CSG                                  |
| Database                             |
| TencentDB for MySQL                  |
| DBbrain                              |
| TDSQL                                |
| DTS                                  |
| TencentDB for MariaDB                |
| TencentDB for MongoDB                |
| TencentDB for Redis                  |
| TencentDB for SQL Server             |
| TcaplusDB                            |
| CDN and Acceleration                 |
| CDN                                  |

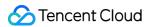

**ECDN GAAP** Serverless **SCF** Serverless Cloud Framework Middleware **API** Gateway CKafka Video Services LVB **TRTC** VOD Video Services CI Big Data Platform **EMR** ES Security Management SOC **Data Security KMS Application Security** WAF Management and Audit CloudAudit CAM Cloud Resource Management Tag Management and Support Account **Cloud Communications SMS TPNS Gaming Services** 

TIW

**GME** 

**Education Services** 

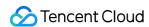

# Product Introduction Overview

Last updated: 2024-01-24 16:28:19

#### Overview

CloudAudit is used to perform supervision, compliance check, operation review, and risk review for your Tencent Cloud account. It records logs, and monitors and records account activities associated with operations performed through Tencent Cloud console, APIs, command line tools, and other services in the Tencent Cloud infrastructure. The records will help you conduct security analysis, resource change tracking, and troubleshooting.

#### How It Works

CloudAudit will be enabled when you create a Tencent Cloud account. An activity under your Tencent Cloud account will be recorded as an event by CloudAudit. You can view event records on the **Operation Record** page of the CloudAudit console.

On this page, you can view and search for your Tencent Cloud account activities in the last 30 days. You can also create a CloudAudit tracking set to archive, analyze, and respond to changes in your Tencent Cloud resources. A tracking set is used to specify a COS bucket to store event records. You can create a tracking set via CloudAudit console or APIs.

#### Note:

You can specify a COS bucket of any supported region for both operation records and tracking sets.

CloudAudit can directly access other Tencent Cloud services, record user operations on service resources, and display the latest TencentCloud API operation records. Thus, CloudAudit can well replace any existing operation log features.

Two types of operations can be performed on event records:

Creating and storing event records
 When you perform operations such as addition, deletion, or modification on a service which CloudAudit can access,
 such as elastic CVM, CBS, or TCR, the service will automatically record the operations and results and then send

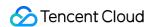

the event record file in the specified format to CloudAudit for archiving. The CloudAudit console retains operation records for the last 30 days.

· Querying event records

You can select a time period and other filters on the **Operation Record** page to query operation records for the last 30 days.

A tracking set is a log application associated with CloudAudit when the service is activated. It contains types, paths, and other information of operation logs. It allows you to create a directory of operation records for the last 30 days.

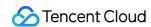

# Strengths

Last updated: 2024-01-24 16:28:20

# Why Tencent CloudAudit?

| Strength                                     | Description                                                                                                    |
|----------------------------------------------|----------------------------------------------------------------------------------------------------|
| Security<br>analysis and<br>troubleshooting  | After registering a Tencent Cloud account, you can log in to Tencent Cloud CloudAudit via the console or APIs to avoid information leakage. When setting log content, you can encrypt the content. CloudAudit helps you discover and resolve security and operational issues by capturing a holistic picture of change history in your Tencent Cloud account during a specific time period. |
| Simplified compliance                        | CloudAudit enables automatic generation and storage of event logs of the operations performed in your Tencent Cloud account, making it easier to conduct compliance reviews. It also allows you to search for non-compliance events in all log data more conveniently and speed up incident investigations and response to auditors' requests.                                              |
| Visibility into user and resource activities | CloudAudit improves the visibility into user and resource activities by recording the operations on Tencent Cloud services and API calls. It can identify the users and accounts that call Tencent Cloud services, source IP addresses from which calls are initiated, and the time when calls are executed.                                                                                |

#### CloudAudit's Strengths over Traditional Audit

| Strengths             | Description                                                                                                    |
|-----------------------|----------------------------------------------------------------------------------------------------|
| High<br>efficiency    | CloudAudit stores users' operation data in Tencent Cloud, eliminating the need to import the data to your computers. Through Tencent Cloud services, the computing tasks that would otherwise be executed on local machines are pushed to the server, which assigns the tasks to available computers across the entire network of Tencent Cloud, and returns the received results to your local machine, thus significantly saving time. |
| High<br>compatibility | With CloudAudit, data and programs are stored in Tencent Cloud. The design, maintenance, and upgrade of audit programs are no longer undertaken by you, but are completely taken care of by professional cloud software providers, which greatly improves the compatibility of audit software.                                                                                                    |

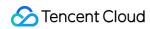

| Strengths       | Description                                                                                                    |
|-----------------|----------------------------------------------------------------------------------------------------|
| Data<br>sharing | All the collected user information, captured and generated data are no longer stored in blocks on the user side, but are classified and stored in a single resource platform. CloudAudit allows you to query all the collected data and information at any time and share the audit information timely to avoid redundant work.              |
| Timeliness      | You can keep track of the operation progress and check logs as needed. You can also learn more about your operation behaviors and report the problems encountered in the operation process to administrators timely. In addition, you will be kept up to date on others' work progress to facilitate the sharing of information and methods. |
| Monitoring      | CloudAudit can help administrators get a holistic picture of each user's operations timely and focus on subsequent tasks in a more targeted manner. Administrators can also monitor each user's operating conditions in real time, and users can monitor each other to improve the audit quality.                                            |
| Compliance      | By effectively recording all the operations under a Tencent Cloud account in real time, CloudAudit can pinpoint problems or faults and manage deployment changes for traceability, thus ensuring the security and compliance of your business running in Tencent Cloud.                                                                      |

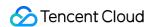

#### **Features**

Last updated: 2024-01-24 16:28:20

CloudAudit provides operation record, tracking set, and record export among other features.

#### **Operation Record**

CloudAudit records operations performed under a Tencent Cloud account in the last 30 days.

#### · Operation record list

You can view the operation records and their event time, username, event name, resource type, and resource name.

#### · Operation record details

You can also view details of an operation, including the key ID, region, error code, event ID, event name, event source, event generation time, request ID, source IP address, and username.

#### **Tracking Set**

Tracking set is an enhanced feature of the operation record. It tracks operations performed by customers' staff on their assets and thus ensures asset security. It contains types, paths, and other information of operation logs. When a tracking set is enabled, it stores operation logs under your account to the specified bucket. If it is disabled, it will not store operation logs to the bucket.

#### Tracking set settings

CloudAudit ships operation logs to the specified COS bucket every five minutes. Currently, you can only use a tracking set to specify buckets in Beijing, Shanghai, and Hong Kong (China) regions for log storage.

Moreover, you can create and delete tracking sets, edit their configurations, and disable operation log recording.

Note:

During the beta test of CloudAudit, you can create up to 5 tracking sets.

#### Tracking set advanced settings

#### Setting log file prefix

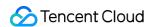

You can set a log file prefix to specify the log storage path in a COS bucket.

Both the specified bucket name and file prefix are included in the log file path. One log file is generated every hour. For example, if the specified bucket is "audit" bucket and the file prefix is "myaudit", your CloudAudit log storage path will be:

audit/myaudit/\${YYYYMMDDH}/xxxxxxxxxxxxx ("xxxxxxxxxxxx" is the file name)

#### **Use Cases**

Last updated: 2024-01-24 16:28:19

#### Security Analysis

When a security problem occurs in your Tencent Cloud account or resources, the log maintained by CloudAudit can help you analyze the root cause. For example, all account logins, login time, source IP addresses, and usage of multifactor authentication are logged, through which you can easily determine whether your account has security issues.

#### Resource Change Recording

When your resources change exceptionally, the operation logs maintained by CloudAudit can help you identify the root cause. For example, when you find that a CVM instance is down, you can locate the corresponding operation time and source IP address through CloudAudit to analyze the initiated shutdown.

#### **Compliance Review**

If your organization has multiple members and Tencent Cloud CAM has been used to manage their identities, then in order to meet your organization's requirements of compliance review, you need to get a detailed record of each member's operations. The operational event logs maintained by CloudAudit make it easy to satisfy such requirements.

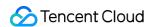

# CloudAudit-Enabled Services and APIs Overview

Last updated: 2024-01-24 16:32:06

CloudAudit supports recording operations and API calls in the following Tencent Cloud services:

#### Computing

| Service Name          | Abbreviation in Logs |
|-----------------------|----------------------|
| Cloud Virtual Machine | cvm                  |
| Auto Scaling          | as                   |
| BatchCompute          | batch                |

#### Container

| Service Name               | Abbreviation in Logs |
|----------------------------|----------------------|
| Tencent Kubernetes Engine  | tke                  |
| Tencent Container Registry | tcr                  |
| Cloud Log Service          | cls                  |

#### Network

| Service Name          | Abbreviation in Logs |
|-----------------------|----------------------|
| Cloud Load Balancer   | clb                  |
| Virtual Private Cloud | vpc                  |
| Direct Connect        | dc                   |

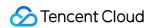

# Storage

| Service Name          | Abbreviation in Logs |
|-----------------------|----------------------|
| Cloud Object Storage  | cos                  |
| Cloud File Storage    | cfs                  |
| Cloud Storage Gateway | csg                  |

#### Database

| Service Name              | Abbreviation in Logs |
|---------------------------|----------------------|
| TencentDB for MySQL       | cdb                  |
| TencentDB for MariaDB     | mariadb              |
| TencentDB for SQL Server  | sqlserver            |
| TencentDB for MongoDB     | mongodb              |
| Tencent Distributed SQL   | dcdb                 |
| TencentDB for Redis       | redis                |
| TcaplusDB                 | tcaplusdb            |
| TencentDB for DBbrain     | dbbrain              |
| Data Transmission Service | dts                  |

#### **CDN** and Acceleration

| Service Name                             | Abbreviation in Logs |
|------------------------------------------|----------------------|
| Content Delivery Network                 | cdn                  |
| Enterprise Content Delivery Network      | ecdn                 |
| Global Application Acceleration Platform | gaap                 |

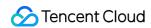

#### Serverless

| Service Name              | Abbreviation in Logs |
|---------------------------|----------------------|
| Serverless Cloud Function | scf                  |
| Serverless Framework      | sls                  |

#### Middleware

| Service Name | Abbreviation in Logs |
|--------------|----------------------|
| Cloud Kafka  | ckafka               |
| API Gateway  | apigw                |

#### Video Services

| Service Name                    | Abbreviation in Logs |
|---------------------------------|----------------------|
| Tencent Real-Time Communication | trtc                 |
| Live Video Broadcasting         | live                 |
| Video on Demand                 | vod                  |

# **Data Processing**

| Service Name   | Abbreviation in Logs |
|----------------|----------------------|
| Cloud Infinite | ci                   |

# Big Data Platform

| Service Name      | Abbreviation in Logs |
|-------------------|----------------------|
| Elastic MapReduce | emr                  |

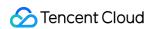

| Elasticsearch Service | es |
|-----------------------|----|

#### Security Management

| Service Name               | Abbreviation in Logs |
|----------------------------|----------------------|
| Security Operations Center | ssa                  |

#### **Data Security**

| Service Name           | Abbreviation in Logs |
|------------------------|----------------------|
| Key Management Service | kms                  |

#### **Application Security**

| S | Service Name             | Abbreviation in Logs |
|---|--------------------------|----------------------|
| V | Veb Application Firewall | waf                  |

#### Management and Audit

| Service Name            | Abbreviation in Logs |
|-------------------------|----------------------|
| Cloud Access Management | cam                  |
| CloudAudit              | cloudaudit           |

#### Cloud Resource Management

| Service Name | Abbreviation in Logs |
|--------------|----------------------|
| Tag          | tag                  |

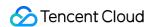

# Management and Support

| Service Name | Abbreviation in Logs |
|--------------|----------------------|
| Account      | account              |

#### **Cloud Communications**

| Service Name                       | Abbreviation in Logs |
|------------------------------------|----------------------|
| Tencent Push Notification Service) | tpns                 |
| Short Message Service              | consolesms           |

# Gaming Services

| Service Name           | Abbreviation in Logs |
|------------------------|----------------------|
| Game Multimedia Engine | gme                  |

#### **Education Services**

| Service Name                   | Abbreviation in Logs |
|--------------------------------|----------------------|
| Tencent Interactive Whiteboard | tiw                  |

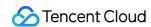

# Computing CVM

Last updated: 2024-01-24 16:32:06

Tencent Cloud Virtual Machine (CVM) provides secure and reliable elastic computing services. Within just a few minutes, you can get and activate your CVM instances in Tencent Cloud to implement your computing needs. As your business needs change, you can add or remove computing resources in real time. CVM is pay-as-you-go, saving your computing costs. With CVM, you can greatly reduce your software and hardware purchase costs and simplify IT OPS. CVM operations supported by CloudAudit are as shown below:

| Operation Name                              | Resource<br>Type | Event Name                 |
|---------------------------------------------|------------------|----------------------------|
| Changing public IP                          | cvm              | AdjustPublicAddress        |
| Applying for EIP v3                         | cvm              | AllocateAddresses          |
| Creating CDH instance                       | cvm              | AllocateHosts              |
| Rolling back CBS snapshot                   | cvm              | ApplySnapshot              |
| Binding EIP v3                              | cvm              | AssociateAddress           |
| Binding key v3                              | cvm              | AssociateInstancesKeyPairs |
| Associating instance with security group v3 | cvm              | AssociateSecurityGroups    |
| Mounting cloud disk                         | cvm              | AttachCbsStorages          |
| Binding automatic snapshot policy           | cvm              | BindAutoSnapshotPolicy     |
| Cold-Migrating service to instance          | cvm              | ColdMigrateInstance        |
| Creating automatic snapshot policy          | cvm              | CreateAutoSnapshotPolicy   |
| Purchasing cloud disk                       | cvm              | CreateCbsStorages          |
| Creating image v3                           | cvm              | CreateImage                |
| Creating key v3                             | cvm              | CreateKeyPair              |
| Creating security group                     | cvm              | CreateSecurityGroup        |
| Creating security group rule                | cvm              | CreateSecurityGroupPolicy  |
|                                             |                  |                            |

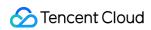

| Creating CBS snapshot                                                 | cvm | CreateSnapshot                           |
|-----------------------------------------------------------------------|-----|------------------------------------------|
| Deleting automatic snapshot policy                                    | cvm | DeleteAutoSnapshotPolicies               |
| Deleting the security configuration of user cloud disk                | cvm | DeleteDiskSecurityConfigurations         |
| Deleting image v3                                                     | cvm | DeleteImages                             |
| Deleting key v3                                                       | cvm | DeleteKeyPairs                           |
| Deleting security group                                               | cvm | DeleteSecurityGroup                      |
| Deleting security group rule                                          | cvm | DeleteSecurityGroupPolicy                |
| Deleting CBS snapshot                                                 | cvm | DeleteSnapshot                           |
| Querying EIP v3                                                       | cvm | DescribeAddresses                        |
| Querying block storage                                                | cvm | DescribeAllBlockStorages                 |
| Viewing automatic snapshot policy                                     | cvm | DescribeAutoSnapshotPolicies             |
| Querying bound automatic snapshot policy                              | cvm | DescribeCbsAssociatedAsp                 |
| Querying cloud disk                                                   | cvm | DescribeCbsStorages                      |
| Querying the security configuration of user cloud disk                | cvm | DescribeDiskSecurityConfigurations       |
| Querying independent host v3                                          | cvm | DescribeHosts                            |
| Querying image v3                                                     | cvm | Describelmages                           |
| Querying image sharing v3                                             | cvm | DescribeImageSharePermission             |
| Querying instance bandwidth configuration                             | cvm | DescribeInstanceInternetBandwidthConfigs |
| Querying instance attribute                                           | cvm | DescribeInstancesAttribute               |
| Viewing the number of cloud disks that can be mounted to CVM instance | cvm | DescribeInstancesCbsNum                  |
| Viewing the list of instance operation limits                         | cvm | DescribeInstancesDeniedActions           |
| Querying whether the server can be returned                           | cvm | DescribeInstancesReturnable              |
| Querying instance status v3                                           | cvm | DescribeInstancesStatus                  |
| Querying the URL of instance management client                        | cvm | DescribeInstanceVncUrl                   |

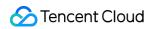

| Querying key list v3                                     | cvm | DescribeKeyPairs                        |
|----------------------------------------------------------|-----|-----------------------------------------|
| Querying the number of resources bound to security group | cvm | DescribeSecurityGroupAssociateInstances |
| Querying security group list                             | cvm | DescribeSecurityGroupEx                 |
| Querying security group quota                            | cvm | DescribeSecurityGroupLimits             |
| Querying security group rule                             | cvm | DescribeSecurityGroupPolicy             |
| DescribeSecurityGroupPolicys                             | cvm | DescribeSecurityGroupPolicys            |
| Querying security group                                  | cvm | DescribeSecurityGroups                  |
| Querying CBS snapshot                                    | cvm | DescribeSnapshots                       |
| Unmounting cloud disk                                    | cvm | DetachCbsStorages                       |
| Unbinding EIP v3                                         | cvm | DisassociateAddress                     |
| Unbinding key v3                                         | cvm | DisassociateInstancesKeyPairs           |
| Dissociating instance form security group v3             | cvm | DisassociateSecurityGroups              |
| Entering rescue mode                                     | cvm | EnterRescueMode                         |
| Exiting the hot migration of service                     | cvm | ExitLiveMigrateInstance                 |
| Exiting rescue mode                                      | cvm | ExitRescueMode                          |
| Migrating service to data disk                           | cvm | ImportCbs                               |
| Importing key v3                                         | cvm | ImportKeyPair                           |
| Querying CBS snapshot price                              | cvm | InquirySnapshotPrice                    |
| Querying cloud disk price                                | cvm | InquiryStoragePrice                     |
| Hot-Migrating service to instance                        | cvm | LiveMigrateInstance                     |
| Modifying EIPv3                                          | cvm | ModifyAddressAttribute                  |
| Adjusting EIP bandwidth v3                               | cvm | ModifyAddressesBandwidth                |
| Modifying automatic snapshot policy                      | cvm | ModifyAutoSnapshotPolicy                |
| Setting auto-renewal flag for CBS instance               | cvm | ModifyCbsRenewFlag                      |

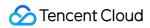

| Modifying cloud disk attribute                          | cvm | ModifyCbsStorageAttributes         |
|---------------------------------------------------------|-----|------------------------------------|
| Modifying the security configuration of user cloud disk | cvm | ModifyDiskSecurityConfigurations   |
| Modifying CDH instance attribute                        | cvm | ModifyHostsAttribute               |
| Modifying image v3                                      | cvm | ModifyImageAttribute               |
| Setting image sharing v3                                | cvm | ModifyImageSharePermission         |
| Switching network billing mode                          | cvm | ModifyInstanceInternetChargeType   |
| Modifying instance attribute                            | cvm | ModifyInstancesAttribute           |
| Modifying instance project                              | cvm | ModifyInstancesProject             |
| Modifying instance renewal flag                         | cvm | ModifyInstancesRenewFlag           |
| Modifying key v3                                        | cvm | ModifyKeyPairAttribute             |
| Modifying security group attribute                      | cvm | ModifySecurityGroupAttributes      |
| Modifying security group rules                          | cvm | ModifySecurityGroupPolicys         |
| Modifying security group rule                           | cvm | ModifySingleSecurityGroupPolicy    |
| Modifying CBS snapshot attribute                        | cvm | ModifySnapshot                     |
| Terminating CVM instance v3                             | cvm | PurgeInstances                     |
| Restarting CVM instance v3                              | cvm | RebootInstances                    |
| Releasing EIP v3                                        | cvm | ReleaseAddresses                   |
| Renewing cloud disk                                     | cvm | RenewCbsStorage                    |
| Renewing CDH instance                                   | cvm | RenewHosts                         |
| Renewing CVM instance                                   | cvm | RenewInstances                     |
| Reinstalling CVM instance v3                            | cvm | ResetInstance                      |
| Adjusting the bandwidth upper limit of instance v3      | cvm | ResetInstancesInternetMaxBandwidth |
| Modifying instance password v3                          | cvm | ResetInstancesPassword             |
| Adjusting CVM instance configuration v3                 | cvm | ResetInstancesType                 |

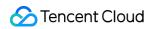

| Expanding cloud disk capacity                       | cvm | ResizeCbsStorage         |
|-----------------------------------------------------|-----|--------------------------|
| Expanding the data disk capacity of CVM instance v3 | cvm | ResizeInstanceDisks      |
| Creating CVM instance v3                            | cvm | RunInstances             |
| Starting CVM instance v3                            | cvm | StartInstances           |
| Disabling CVM instance v3                           | cvm | StopInstances            |
| Syncing image v3                                    | cvm | SyncImages               |
| Terminating CBS instance                            | cvm | TerminateCbsStorages     |
| Deleting CVM instance v3                            | cvm | TerminateInstances       |
| Unbinding automatic snapshot policy                 | cvm | UnbindAutoSnapshotPolicy |

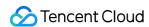

#### AS

Last updated: 2024-01-24 16:32:06

Tencent Cloud Auto Scaling (AS) provides efficient policies for managing computing resources. With AS, you can set intervals to regularly execute management policies. You can also create real-time monitoring policies to automatically add or remove CVM instances based on the real-time needs and deploy the instance environment, so as to ensure the stable operation of your business and minimize costs. With auto scaling policies, applications with stable and regular needs can be automatically managed, enabling you to get rid of problems such as business traffic surges and CC attacks; resources for applications with irregular needs can also be expanded within minutes based on the business load, keeping the number of instances in your cluster always appropriate.

AS operations supported by CloudAudit are as shown below:

| Operation Name                                | Resource<br>Type | Event Name                             |
|-----------------------------------------------|------------------|----------------------------------------|
| Adding CVM instance to scaling group          | as               | AttachInstances                        |
| Completing lifecycle action                   | as               | CompleteLifecycleAction                |
| Creating scaling group                        | as               | CreateAutoScalingGroup                 |
| Creating launch configuration                 | as               | CreateLaunchConfiguration              |
| Creating lifecycle hook                       | as               | CreateLifecycleHook                    |
| Creating notification                         | as               | CreateNotificationConfiguration        |
| Creating alarm trigger policy                 | as               | CreateScalingPolicy                    |
| Creating scheduled task                       | as               | CreateScheduledAction                  |
| Deleting scaling group                        | as               | DeleteAutoScalingGroup                 |
| Deleting launch configuration                 | as               | DeleteLaunchConfiguration              |
| Deleting lifecycle hook                       | as               | DeleteLifecycleHook                    |
| Deleting notification                         | as               | DeleteNotificationConfiguration        |
| Deleting alarm trigger policy                 | as               | DeleteScalingPolicy                    |
| Deleting scheduled task                       | as               | DeleteScheduledAction                  |
| Querying scaling activity                     | as               | DescribeAutoScalingActivities          |
| Querying the last scaling activity of scaling | as               | DescribeAutoScalingGroupLastActivities |

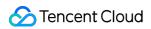

| group                                       |    |                                     |
|---------------------------------------------|----|-------------------------------------|
| Querying scaling group                      | as | DescribeAutoScalingGroups           |
| Querying instance                           | as | DescribeAutoScalingInstances        |
| Querying launch configuration               | as | DescribeLaunchConfigurations        |
| Querying lifecycle hook                     | as | DescribeLifecycleHooks              |
| Querying notification                       | as | DescribeNotificationConfigurations  |
| Querying alarm trigger policy               | as | DescribeScalingPolicies             |
| Querying scheduled task                     | as | DescribeScheduledActions            |
| Removing CVM instance from scaling group    | as | DetachInstances                     |
| Disabling scaling group                     | as | DisableAutoScalingGroup             |
| Enabling scaling group                      | as | EnableAutoScalingGroup              |
| Triggering scaling policy                   | as | ExecuteScalingPolicy                |
| Modifying scaling group                     | as | ModifyAutoScalingGroup              |
| Modifying the desired capacity              | as | ModifyDesiredCapacity               |
| Modifying launch configuration attribute    | as | ModifyLaunchConfigurationAttributes |
| Modifying the CLB instance of scaling group | as | ModifyLoadBalancers                 |
| Modifying notification                      | as | ModifyNotificationConfiguration     |
| Modifying alarm trigger policy              | as | ModifyScalingPolicy                 |
| Modifying scheduled task                    | as | ModifyScheduledAction               |
| Deleting CVM instance from scaling group    | as | RemoveInstances                     |
| Setting instance removal protection         | as | SetInstancesProtection              |
| Disabling CVM instance in scaling group     | as | StopAutoScalingInstances            |
| Upgrading lifecycle hook                    | as | UpgradeLifecycleHook                |

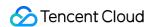

# **BatchCompute**

Last updated: 2024-01-24 16:32:06

Tencent Cloud BatchCompute enables you to run batch computing workloads on CVM instances. It is a common way for developers, scientists, and engineers to access large amounts of computing resources, which eliminates the need of tedious configuration and management of required infrastructure. Just like traditional batch computing software, it can efficiently configure resources in advance in response to submitted tasks so as to remove capacity constraints, reduce computing costs, and deliver results more quickly.

BatchCompute operations supported by CloudAudit are as shown below:

| Operation Name                                              | Resource<br>Type | Event Name                   |
|-------------------------------------------------------------|------------------|------------------------------|
| Creating compute environment                                | batch            | CreateComputeEnv             |
| Creating CPM compute environment                            | batch            | CreateCpmComputeEnv          |
| Creating task template                                      | batch            | CreateTaskTemplate           |
| Deleting compute environment                                | batch            | DeleteComputeEnv             |
| Deleting job                                                | batch            | DeleteJob                    |
| Deleting task template                                      | batch            | DeleteTaskTemplates          |
| Viewing compute environment information                     | batch            | DescribeComputeEnv           |
| Viewing information about activities in compute environment | batch            | DescribeComputeEnvActivities |
| Viewing compute environment list                            | batch            | DescribeComputeEnvs          |
| Viewing job information                                     | batch            | DescribeJob                  |
| Viewing job list                                            | batch            | DescribeJobs                 |
| Viewing job submission information                          | batch            | DescribeJobSubmitInfo        |
| Viewing task information                                    | batch            | DescribeTask                 |
| Getting task log details                                    | batch            | DescribeTaskLogs             |
| Querying task template                                      | batch            | DescribeTaskTemplates        |
| Modifying compute environment                               | batch            | ModifyComputeEnv             |
|                                                             |                  |                              |

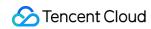

| Modifying task template   | batch | ModifyTaskTemplate    |
|---------------------------|-------|-----------------------|
| Submitting job            | batch | SubmitJob             |
| Terminating job           | batch | TerminateJob          |
| Terminating task instance | batch | TerminateTaskInstance |

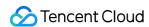

# Container TKE

Last updated: 2024-01-24 16:32:06

Based on native Kubernetes, Tencent Kubernetes Engine (TKE) is a container-oriented, highly scalable, and high-performance container management service. It is fully compatible with the native Kubernetes APIs and adds Tencent Cloud's Kubernetes plugins such as CBS and CLB. It provides containerized applications with a complete set of features ranging from efficient deployment and resource scheduling to service discovery and dynamic scaling, which solves environment consistency issues in the process of development, testing, and OPS, makes it much easier to manage large-scale container clusters, and helps reduce costs and improve efficiency.

TKE operations supported by CloudAudit are as shown below:

| Operation Name                                                      | Resource<br>Type | Event Name                    |
|---------------------------------------------------------------------|------------------|-------------------------------|
| Adding existing node                                                | tke              | AddExistedInstances           |
| Canceling application installation                                  | tke              | CancelClusterRelease          |
| Opening cluster access port                                         | tke              | CreateClusterEndpoint         |
| Opening the port for access over public network of managed cluster  | tke              | CreateClusterEndpointVip      |
| Adding (or creating) cluster node                                   | tke              | CreateClusterInstances        |
| Creating application in cluster                                     | tke              | CreateClusterRelease          |
| Deleting cluster                                                    | tke              | DeleteCluster                 |
| Deleting cluster scaling group                                      | tke              | DeleteClusterAsGroups         |
| Deleting cluster access port                                        | tke              | DeleteClusterEndpoint         |
| Deleting the port for access over public network of managed cluster | tke              | DeleteClusterEndpointVip      |
| Deleting cluster node                                               | tke              | DeleteClusterInstances        |
| Querying cluster scaling group attribute                            | tke              | DescribeClusterAsGroupOption  |
| Querying cluster scaling group list                                 | tke              | DescribeClusterAsGroups       |
| Querying the status of cluster access port                          | tke              | DescribeClusterEndpointStatus |

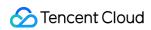

| Querying the openness status of the port for access over public network of managed cluster  | tke | DescribeClusterEndpointVipStatus    |
|---------------------------------------------------------------------------------------------|-----|-------------------------------------|
| Querying cluster node                                                                       | tke | DescribeClusterInstances            |
| Querying application being installed                                                        | tke | DescribeClusterPendingReleases      |
| Querying cluster application details                                                        | tke | DescribeClusterReleaseDetails       |
| Querying installed application in cluster                                                   | tke | DescribeClusterReleases             |
| Querying cluster key                                                                        | tke | DescribeClusterSecurity             |
| Draining node                                                                               | tke | DrainClusterNode                    |
| Modifying cluster scaling group attribute                                                   | tke | ModifyClusterAsGroupAttribute       |
| Modifying cluster scaling attribute                                                         | tke | ModifyClusterAsGroupOptionAttribute |
| Modifying cluster attribute                                                                 | tke | ModifyClusterAttribute              |
| Modifying the security group of the port for access over public network for managed cluster | tke | ModifyClusterEndpointSP             |
| Deleting installed application                                                              | tke | UninstallClusterRelease             |
| Upgrading cluster authorization mode                                                        | tke | UpgradeClusterAuthorizationMode     |
| Upgrading application                                                                       | tke | UpgradeClusterRelease               |
| Deleting image repositories in batches                                                      | ccr | BatchDeleteRepository               |
| Deleting image tags in batches                                                              | ccr | BatchDeleteTag                      |
| Creating image repository namespace                                                         | ccr | CreateCCRNamespace                  |
| Creating image repository                                                                   | ccr | CreateRepository                    |
| Adding node                                                                                 | ccs | AddClusterInstances                 |
| Adding existing CVM instance to cluster                                                     | ccs | AddClusterInstancesFromExistedCvm   |
| Checking for cluster route table conflict                                                   | ccs | CheckClusterRouteTableCidrConflict  |
| Creating cluster                                                                            | ccs | CreateCluster                       |
| Creating cluster namespace                                                                  | ccs | CreateClusterNamespace              |
| Creating cluster route                                                                      | ccs | CreateClusterRoute                  |

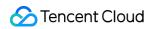

| Creating cluster route table                         | ccs | CreateClusterRouteTable         |
|------------------------------------------------------|-----|---------------------------------|
| Creating service                                     | ccs | CreateClusterService            |
| Creating CLB instance                                | ccs | CreateIngress                   |
| Creating log collector                               | ccs | CreateLogCollector              |
| Deleting cluster                                     | ccs | DeleteCluster                   |
| Deleting cluster namespace                           | ccs | DeleteClusterNamespace          |
| Deleting cluster route                               | ccs | DeleteClusterRoute              |
| Deleting cluster route table                         | ccs | DeleteClusterRouteTable         |
| Deleting service                                     | ccs | DeleteClusterService            |
| Deleting instance                                    | ccs | DeleteInstances                 |
| Deleting log collector                               | ccs | DeleteLogCollector              |
| Pulling cluster list                                 | ccs | DescribeCluster                 |
| Pulling cluster container list                       | ccs | DescribeClusterContainer        |
| Pulling server list                                  | ccs | DescribeClusterInstances        |
| Pulling namespace list                               | ccs | DescribeClusterNamespaces       |
| Pulling the request and limit information of cluster | ccs | DescribeClusterRequestLimitInfo |
| Querying cluster route                               | ccs | DescribeClusterRoute            |
| Querying cluster route table                         | ccs | DescribeClusterRouteTable       |
| Pulling service list                                 | ccs | DescribeClusterService          |
| Pulling service details                              | ccs | DescribeClusterServiceInfo      |
| Pulling the list of layer-7 CLB instances            | ccs | Describelngress                 |
| Getting container log                                | ccs | DescribeInstanceLog             |
| Pulling service event list                           | ccs | DescribeServiceEvent            |
| Pulling instance list                                | ccs | DescribeServiceInstance         |
| Enabling cluster log service                         | ccs | EnableLogDaemon                 |

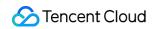

| Getting log collector                                | ccs | GetLogCollector              |
|------------------------------------------------------|-----|------------------------------|
| Getting the enablement status of cluster log service | ccs | GetLogDaemonStatus           |
| Listing log collectors                               | ccs | ListLogCollector             |
| Setting whether the cluster node is schedulable      | ccs | ModifyClusterNodeSchedulable |
| Modifying service                                    | ccs | ModifyClusterService         |
| Modifying cluster service image                      | ccs | ModifyClusterServiceImage    |
| Updating the number of instances                     | ccs | ModifyServiceReplicas        |
| Modifying CLB instance                               | ccs | MosifyIngress                |
| Redeploying service                                  | ccs | RedeployClusterService       |
| Rolling back service                                 | ccs | RollbackClusterService       |

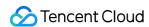

#### **TCR**

Last updated: 2024-01-24 16:32:06

Tencent Container Registry (TCR) is an on-cloud container image hosting service provided by Tencent Cloud. It supports Docker images, Helm chart storage and distribution, and image security scanning and provides fine-grained access permission management and network access control for organizational users. It supports global image sync and triggering, so organizational users can expand their business globally and implement workflow CI/CD with containers. It offers large-scale container clusters with over 1,000 nodes to pull large gigabyte-level images concurrently, ensuring ultra-fast business deployment. With TCR, you can enjoy a secure and efficient image hosting and distribution service in the cloud with no need to build and maintain such service on your own. In addition, TCR can be used together with TKE to deliver a smoother on-cloud container user experience.

TCR operations supported by CloudAudit are as shown below:

| Operation Name                                                                        | Resource<br>Type | Event Name                         |
|---------------------------------------------------------------------------------------|------------------|------------------------------------|
| Deleting image tags in batches                                                        | tcr              | BatchDeleteImagePersonal           |
| Deleting image repositories in batches                                                | tcr              | BatchDeleteRepositoryPersonal      |
| Creating Enterprise Edition instance                                                  | tcr              | CreateInstance                     |
| Getting temporary login password                                                      | tcr              | CreateInstanceToken                |
| Creating namespace                                                                    | tcr              | CreateNamespacePersonal            |
| Creating image repository for Personal Edition instance                               | tcr              | CreateRepositoryPersonal           |
| Creating public network access policy                                                 | tcr              | CreateSecurityPolicy               |
| Deleting the automatic global image tag clearance policy of Personal Edition instance | tcr              | DeleteImageLifecycleGlobalPersonal |
| Deleting image tag                                                                    | tcr              | DeleteImagePersonal                |
| Deleting instance                                                                     | tcr              | DeleteInstance                     |
| Deleting long-term access credential                                                  | tcr              | DeleteInstanceToken                |
| Deleting namespace                                                                    | tcr              | DeleteNamespacePersonal            |
| Deleting image repository                                                             | tcr              | DeleteRepositoryPersonal           |
| Deleting the allowed public network access policy of                                  | tcr              | DeleteSecurityPolicy               |

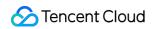

| instance                                                                             |     |                                    |
|--------------------------------------------------------------------------------------|-----|------------------------------------|
| Querying long-term access credential information                                     | tcr | DescribeInstanceToken              |
| Managing instance public network access                                              | tcr | ManageExternalEndpoint             |
| Setting the automatic global image tag clearance policy of Personal Edition instance | ter | ManageImageLifecycleGlobalPersonal |
| Managing VPC access over private network for instance                                | tcr | ManageInternalEndpoint             |
| Managing instance sync                                                               | tcr | ManageReplication                  |
| Updating the long-term access credential of instance                                 | tcr | ModifyInstanceToken                |

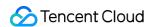

#### **CLS**

Last updated: 2024-01-24 16:32:06

Cloud Log Service (CLS) is a one-stop log data solution. After quickly and easily connecting to it (which takes about 5 minutes), you can enjoy comprehensive, stable, and reliable log services such as log capture, storage, content search, statistics collection, and analysis with no need to care about resource scaling. It helps you locate business problems, monitor metrics, perform security audit, and solve other log problems, greatly lowering your log OPS threshold.

CLS operations supported by CloudAudit are as shown below:

| Operation Name                  | Resource Type | Event Name             |  |
|---------------------------------|---------------|------------------------|--|
| Consumer heartbeat              | cls           | consumerGroupHeartBeat |  |
| Creating chart                  | cls           | CreateChart            |  |
| Creating consumer group         | cls           | createConsumerGroup    |  |
| Creating dashboard              | cls           | CreateDashboard        |  |
| Creating logset                 | cls           | createLogset           |  |
| Creating server group           | cls           | createMachineGroup     |  |
| Creating shipping configuration | cls           | createShipper          |  |
| Creating log topic              | cls           | createTopic            |  |
| Deleting chart                  | cls           | DeleteChart            |  |
| Deleting consumer group         | cls           | deleteConsumerGroup    |  |
| Deleting dashboard              | cls           | DeleteDashboard        |  |
| Deleting logset                 | cls           | deleteLogset           |  |
| Deleting server group           | cls           | deleteMachineGroup     |  |
| Deleting shipping configuration | cls           | deleteShipper          |  |
| Deleting log topic              | cls           | deleteTopic            |  |
| Getting consumer group cursor   | cls           | getConsumerGroupCursor |  |
| Getting log cursor              | cls           | getCursor              |  |
| Getting dashboard information   | cls           | GetDashboard           |  |
|                                 |               |                        |  |

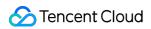

| Getting fast analysis result                | cls | GetFastAnalysis           |
|---------------------------------------------|-----|---------------------------|
| Getting the histogram of the number of logs | cls | GetHistogram              |
| Getting index configuration                 | cls | getIndex                  |
| Getting logset details                      | cls | getLogset                 |
| Getting server group details                | cls | getMachineGroup           |
| Getting server status                       | cls | getMachineStatus          |
| Getting shipping configuration details      | cls | getShipper                |
| Getting log topic details                   | cls | getTopic                  |
| Getting chart list                          | cls | ListChart                 |
| Getting consumer group list                 | cls | listConsumerGroup         |
| Getting dashboard list                      | cls | ListDashboard             |
| Getting logset list                         | cls | listLogset                |
| Getting server group list                   | cls | listMachineGroup          |
| Getting topic partition list                | cls | listPartitions            |
| Getting shipping configuration list         | cls | listShipper               |
| Getting shipping task list                  | cls | listShipperTask           |
| Getting log topic list                      | cls | listTopic                 |
| Modifying chart                             | cls | ModifyChart               |
| Modifying consumer group                    | cls | modifyConsumerGroup       |
| Modifying consumer group cursor             | cls | modifyConsumerGroupCursor |
| Modifying index configuration               | cls | modifyIndex               |
| Modifying logset                            | cls | modifyLogset              |
| Modifying server group                      | cls | modifyMachineGroup        |
| Modifying shipping configuration            | cls | modifyShipper             |
| Modifying log topic                         | cls | modifyTopic               |

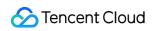

Splitting/Merging topic partition cls updatePartition

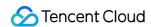

# Network CLB

Last updated: 2024-01-24 16:49:30

Tencent Cloud Load Balancer (CLB) is a secure and fast traffic distribution service. Inbound traffic can be automatically distributed to multiple CVM instances in the cloud through CLB, improving service capabilities systematically and eliminating single points of failure. CLB supports hundreds of millions of connections and tens of millions of concurrent requests, making it easy to handle high-traffic access and meet demanding business needs. CLB operations supported by CloudAudit are as shown below:

| Operation Name                                    | Resource<br>Type | Event Name                           |
|---------------------------------------------------|------------------|--------------------------------------|
| Binding target group                              | clb              | AssociateTargetGroups                |
| Automatically rewriting                           | clb              | AutoRewrite                          |
| Unbinding real servers in batches                 | clb              | BatchDeregisterTargets               |
| Binding real servers in batches                   | clb              | BatchRegisterTargets                 |
| Creating layer-4 CLB listener                     | clb              | CreateForwardLBFourthLayerListeners  |
| Creating forwarding rule for layer-7 listener     | clb              | CreateForwardLBListenerRules         |
| Creating layer-7 CLB listener                     | clb              | CreateForwardLBSeventhLayerListeners |
| Creating CLB listener                             | clb              | CreateListener                       |
| Creating CLB instance                             | clb              | CreateLoadBalancer                   |
| Creating CLB listeners                            | clb              | CreateLoadBalancerListeners          |
| Adding SNAT IP                                    | clb              | CreateLoadBalancerSnatlps            |
| Creating forwarding rule for layer-7 CLB listener | clb              | CreateRule                           |
| Creating target group                             | clb              | CreateTargetGroup                    |
| Deleting CLB listener (layer-4 and layer-7)       | clb              | DeleteForwardLBListener              |
| Deleting layer-7 CLB listener rule                | clb              | DeleteForwardLBListenerRules         |
|                                                   |                  |                                      |

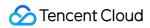

| Deleting CLB listener                                          | clb | DeleteListener                                 |
|----------------------------------------------------------------|-----|------------------------------------------------|
| Deleting CLB instance                                          | clb | DeleteLoadBalancer                             |
| Deleting CLB listeners                                         | clb | DeleteLoadBalancerListeners                    |
| Deleting CLB instances                                         | clb | DeleteLoadBalancers                            |
| Deleting SNAT IP                                               | clb | DeleteLoadBalancerSnatlps                      |
| Deleting redirection relationship                              | clb | DeleteRewrite                                  |
| Deleting layer-7 CLB listener rule                             | clb | DeleteRule                                     |
| Deleting target group                                          | clb | DeleteTargetGroups                             |
| Unbinding CVM instance from layer-7 listener                   | clb | DeregisterInstancesFromForwardLB               |
| Unbinding instance from layer-4 CLB listener                   | clb | DeregisterInstancesFromForwardLBFourthListener |
| Unbinding real server                                          | clb | DeregisterInstancesFromLoadBalancer            |
| Removing instance from target group                            | clb | DeregisterTargetGroupInstances                 |
| Unbinding real server registered with CLB listener             | clb | DeregisterTargets                              |
| Unbinding real server from classic CLB instance                | clb | DeregisterTargetsFromClassicalLB               |
| Querying the real server information of CLB instance           | clb | DescribeAllLBBackends                          |
| Getting the real server health status of classic CLB instance  | clb | DescribeClassicalLBHealthStatus                |
| Getting classic CLB listener list                              | clb | DescribeClassicalLBListeners                   |
| Getting the list of real servers bound to classic CLB instance | clb | DescribeClassicalLBTargets                     |
| Querying associated instance                                   | clb | DescribeForwardLBBackends                      |
| Querying the health check result of CLB instance               | clb | DescribeForwardLBHealthStatus                  |
| Querying CLB listener                                          | clb | DescribeForwardLBListeners                     |

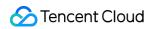

| Querying the health status of CLB instance                        | clb | DescribeLBHealthStatus            |
|-------------------------------------------------------------------|-----|-----------------------------------|
| Querying CLB listener list                                        | clb | DescribeListeners                 |
| Getting the list of real servers of CLB instance                  | clb | DescribeLoadBalancerBackends      |
| Getting CLB listener list                                         | clb | DescribeLoadBalancerListeners     |
| Pulling the application layer log of CLB instance                 | clb | DescribeLoadBalancerLog           |
| Getting CLB instance list                                         | clb | DescribeLoadBalancers             |
| Querying CLB instance details                                     | clb | DescribeLoadBalancersDetail       |
| Querying redirection relationship                                 | clb | DescribeRewrite                   |
| Getting the list of instances bound to target group               | clb | DescribeTargetGroupInstances      |
| Getting target group list                                         | clb | DescribeTargetGroupList           |
| Getting target group information                                  | clb | DescribeTargetGroups              |
| Querying the health status of real server                         | clb | DescribeTargetHealth              |
| Querying the list of CVM instances bound to CLB instance          | clb | DescribeTargets                   |
| Unbinding target group                                            | clb | DisassociateTargetGroups          |
| Customizing redirection                                           | clb | ManualRewrite                     |
| Modifying the domain name in layer-7 forwarding rule              | clb | ModifyDomain                      |
| Modifying the domain name attribute in layer-7 listener           | clb | ModifyDomainAttributes            |
| Modifying the port of real server bound to layer-4 CLB listener   | clb | ModifyForwardFourthBackendsPort   |
| Modifying the weight of real server bound to layer-4 CLB listener | clb | ModifyForwardFourthBackendsWeight |
| Modifying layer-4 CLB listener attribute                          | clb | ModifyForwardLBFourthListener     |

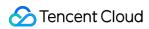

| Renaming application CLB instance                                | clb | ModifyForwardLBName                           |
|------------------------------------------------------------------|-----|-----------------------------------------------|
| Modifying layer-7 listener attribute                             | clb | ModifyForwardLBSeventhListener                |
| Modifying real server weight                                     | clb | ModifyForwardSeventhBackends                  |
| Changing real server port                                        | clb | ModifyForwardSeventhBackendsPort              |
| Upgrading/Degrading configuration of pay-as-you-go CLB instance  | clb | ModifyLBNetwork                               |
| Modifying project ID                                             | clb | ModifyLBProjectId                             |
| Modifying CLB listener attribute                                 | clb | ModifyListener                                |
| Modifying CLB instance attribute                                 | clb | ModifyLoadBalancerAttributes                  |
| Modifying real server weight of CLB instance                     | clb | ModifyLoadBalancerBackends                    |
| Modifying CLB listener                                           | clb | ModifyLoadBalancerListener                    |
| Modifying health check configuration of forwarding rule          | clb | ModifyLoadBalancerRulesProbe                  |
| Modifying CLB listener forwarding rule                           | clb | ModifyRule                                    |
| Modifying target group attribute                                 | clb | ModifyTargetGroupAttribute                    |
| Modifying instance port in target group                          | clb | ModifyTargetGroupInstancesPort                |
| Modifying instance weight in target group                        | clb | ModifyTargetGroupInstancesWeight              |
| Modifying the port of real server bound to listener              | clb | ModifyTargetPort                              |
| Modifying the forwarding weight of real server bound to listener | clb | ModifyTargetWeight                            |
| Binding instance to layer-4 CLB listener                         | clb | RegisterInstancesWithForwardLBFourthListener  |
| Binding instance to layer-7 listener                             | clb | RegisterInstancesWithForwardLBSeventhListener |
| Binding real server to CLB instance                              | clb | RegisterInstancesWithLoadBalancer             |
| Adding instance to target group                                  | clb | RegisterTargetGroupInstances                  |
| Binding real server to listener                                  | clb | RegisterTargets                               |
| Binding real server to classic CLB                               | clb | RegisterTargetsWithClassicalLB                |

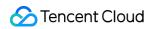

| instance                                           |     |                                    |
|----------------------------------------------------|-----|------------------------------------|
| Replacing old certificate with new one             | clb | ReplaceCert                        |
| Modifying the custom configuration of CLB instance | clb | SetCustomizedConfigForLoadBalancer |
| Setting CLB log service topic                      | clb | SetLoadBalancerClsLog              |
| Setting the cross-region attribute of CLB instance | clb | SetLoadBalancerCrossRegion         |
| Starting CLB logging                               | clb | SetLoadBalancerLog                 |
| Binding CLB instance to security group             | clb | SetLoadBalancerSecurityGroups      |
| Binding security group to CLB instance             | clb | SetSecurityGroupForLoadbalancers   |
| Setting security group                             | clb | SetSecurityGroups                  |

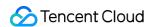

### DC

Last updated: 2024-01-24 16:49:30

Tencent Cloud Direct Connect (DC) enables you to easily connect your organizational IDC to Tencent Cloud. You can use DC to build a private connection service completely isolated from the public network. Compared with public network, DC boasts advantages such as higher security, stability, and bandwidth and lower latency. All you need to do is connect to Tencent Cloud through one ISP connection. After that, you can quickly create multiple dedicated tunnels to access your computing resources deployed in Tencent Cloud, implementing a flexible and reliable hybrid cloud deployment. In addition, various billing modes of DC can help you save connection usage costs in different scenarios. DC operations supported by CloudAudit are as shown below:

| Operation Name                                | Resource Type | Event Name                      |
|-----------------------------------------------|---------------|---------------------------------|
| Creating connection                           | dc            | CreateDirectConnect             |
| Creating dedicated tunnel for internet access | dc            | CreatePublicDirectConnectTunnel |
| Deleting connection                           | dc            | DeleteDirectConnect             |
| Querying connection access point              | dc            | DescribeAccessPoints            |
| Getting connection list                       | dc            | DescribeDirectConnects          |
| Updating connection attribute                 | dc            | ModifyDirectConnectAttribute    |

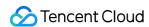

### **VPC**

Last updated: 2024-01-24 16:49:30

Virtual Private Cloud (VPC) is a private network space in Tencent Cloud that provides network services for your Tencent Cloud resources. A VPC is logically isolated from others, where you can customize the network environment, route table, security policies, etc. In addition, it can be connected to the internet, other VPCs, and your local IDC in various means, helping you easily deploy cloud-based network connectivity.

VPC operations supported by CloudAudit are as shown below:

| Operation Name                                              | Resource<br>Type | Event Name                            |
|-------------------------------------------------------------|------------------|---------------------------------------|
| CCN accepts instance association                            | vpc              | AcceptAttachCcnInstances              |
| Accepting intra-region peering connection                   | vpc              | AcceptVpcPeeringConnection            |
| Accepting cross-region peering connection                   | vpc              | AcceptVpcPeeringConnectionEx          |
| Adding shared bandwidth package resource                    | vpc              | AddBandwidthPackageResources          |
| Adding the DNAT policy of NAT gateway                       | vpc              | AddDnaptRule                          |
| Creating customer gateway                                   | vpc              | AddUserGw                             |
| Creating VPN tunnel                                         | vpc              | AddVpnConnEx                          |
| ENI applies for private IP                                  | vpc              | AssignPrivateIpAddresses              |
| Binding EIP to NAT gateway                                  | vpc              | AssociateNatGatewayAddress            |
| Associating network ACL with subnet                         | vpc              | AssociateNetNetwork ACLworkAclSubnets |
| Modifying route table associated with subnet                | vpc              | AssociateRouteTable                   |
| Associating CCN instance with network instance              | vpc              | AttachCcnInstances                    |
| Creating Classiclink between VPC and classic network device | vpc              | AttachClassicLinkVpc                  |
| Binding ENI to CVM instance                                 | vpc              | AttachNetworkInterface                |
|                                                             |                  | 1                                     |

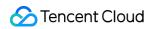

| Checking for secondary CIDR block conflict                         | vpc | CheckAssistantCidr                                  |
|--------------------------------------------------------------------|-----|-----------------------------------------------------|
| Checking whether the default subnet can be created                 | vpc | CheckDefaultSubnet                                  |
| Querying whether traffic monitoring is enabled for the gateway     | vpc | CheckGatewayFlowMonitor                             |
| Verifying network detection status                                 | vpc | CheckNetDetectState                                 |
| Creating IP address                                                | vpc | CreateAddress                                       |
| Creating IP address group                                          | vpc | CreateAddressGroup                                  |
| Creating ENI and binding it to CVM instance                        | vpc | CreateAndAttachNetworkInterface                     |
| Creating secondary CIDR block                                      | vpc | CreateAssistantCidr                                 |
| Creating shared bandwidth package                                  | vpc | CreateBandwidthPackage                              |
| Creating CCN instance                                              | vpc | CreateCcn                                           |
| Creating Direct Connect gateway                                    | vpc | CreateDirectConnectGateway                          |
| Creating the IDC IP range of Direct<br>Connect gateway in CCN type | vpc | CreateDirectConnectGatewayCcnRoutes                 |
| Adding flow log                                                    | vpc | CreateFlowLog                                       |
| Creating HAVIP                                                     | vpc | CreateHaVip                                         |
| Adding local destination IP port translation                       | vpc | CreateLocalDestinationIPPortTranslationNatRule      |
| Adding ACL policy for local IP translation                         | vpc | CreateLocalIPTranslationAclRule                     |
| Adding local IP translation                                        | vpc | CreateLocalIPTranslationNatRule                     |
| Adding ACL policy for local source IP port translation             | vpc | CreateLocalSourceIPPortTranslationAclRule           |
| Adding local source IP port translation                            | vpc | CreateLocalSourceIPPortTranslationNatRule           |
| Creating NAT gateway                                               | vpc | CreateNatGateway                                    |
| Creating the port forwarding rule of                               | vpc | CreateNatGatewayDestinationIpPortTranslationNatRule |

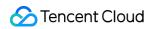

| NAT gateway                                                     |     |                                     |
|-----------------------------------------------------------------|-----|-------------------------------------|
| Creating network ACL                                            | vpc | CreateNetworkAcl                    |
| Creating ENI                                                    | vpc | CreateNetworkInterface              |
| Adding opposite IP translation                                  | vpc | CreatePeerIPTranslationNatRule      |
| Adding routing policy                                           | vpc | CreateRoute                         |
| Creating route table                                            | vpc | CreateRouteTable                    |
| Creating security group                                         | vpc | CreateSecurityGroup                 |
| Creating protocol port                                          | vpc | CreateService                       |
| Creating protocol port group                                    | vpc | CreateServiceGroup                  |
| Creating subnet                                                 | vpc | CreateSubnet                        |
| Binding network ACL to subnet                                   | vpc | CreateSubnetAclRule                 |
| Creating traffic mirror                                         | vpc | CreateTrafficMirror                 |
| Creating VPC                                                    | vpc | CreateVpc                           |
| Creating intra-region peering connection                        | vpc | CreateVpcPeeringConnection          |
| Creating cross-region peering connection                        | vpc | CreateVpcPeeringConnectionEx        |
| Deleting IP address                                             | vpc | DeleteAddress                       |
| Deleting IP address group                                       | vpc | DeleteAddressGroup                  |
| Deleting secondary CIDR block                                   | vpc | DeleteAssistantCidr                 |
| Deleting shared bandwidth package                               | vpc | DeleteBandwidthPackage              |
| Deleting CCN instance                                           | vpc | DeleteCcn                           |
| Deleting Direct Connect gateway                                 | vpc | DeleteDirectConnectGateway          |
| Deleting the IDC IP range of Direct connect gateway in CCN type | vpc | DeleteDirectConnectGatewayCcnRoutes |
| Deleting flow log                                               | vpc | DeleteFlowLog                       |
| Deleting HAVIP                                                  | vpc | DeleteHaVip                         |

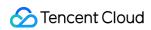

| Deleting local destination IP port translation           | vpc | DeleteLocalDestinationIPPortTranslationNatRule      |
|----------------------------------------------------------|-----|-----------------------------------------------------|
| Deleting ACL policy for local IP translation             | vpc | DeleteLocalIPTranslationAclRule                     |
| Deleting local IP translation                            | vpc | DeleteLocalIPTranslationNatRule                     |
| Deleting ACL policy for local source IP port translation | vpc | DeleteLocalSourceIPPortTranslationAclRule           |
| Deleting local source IP port translation                | vpc | DeleteLocalSourceIPPortTranslationNatRule           |
| Deleting NAT gateway                                     | vpc | DeleteNatGateway                                    |
| Deleting the port forwarding rule of NAT gateway         | vpc | DeleteNatGatewayDestinationIpPortTranslationNatRule |
| Deleting network ACL                                     | vpc | DeleteNetworkAcl                                    |
| Deleting ENI                                             | vpc | DeleteNetworkInterface                              |
| Deleting opposite IP translation                         | vpc | DeletePeerIPTranslationNatRule                      |
| Deleting routing policy                                  | vpc | DeleteRoute                                         |
| Deleting route table                                     | vpc | DeleteRouteTable                                    |
| Deleting protocol port                                   | vpc | DeleteService                                       |
| Deleting protocol port group                             | vpc | DeleteServiceGroup                                  |
| Deleting subnet                                          | vpc | DeleteSubnet                                        |
| Deleting traffic mirror                                  | vpc | DeleteTrafficMirror                                 |
| Deleting customer gateway                                | vpc | DeleteUserGw                                        |
| Deleting VPC                                             | vpc | DeleteVpc                                           |
| Deleting intra-region peering connection                 | vpc | DeleteVpcPeeringConnection                          |
| Deleting cross-region peering connection                 | vpc | DeleteVpcPeeringConnectionEx                        |
| Deleting VPN tunnel                                      | vpc | DeleteVpnConn                                       |
|                                                          |     |                                                     |

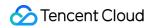

| Deleting VPN gateway v2                                                      | vpc | DeleteVpnGw                                      |
|------------------------------------------------------------------------------|-----|--------------------------------------------------|
| Querying account network attribute                                           | vpc | DescribeAccountVpcAttributes                     |
| Querying network ACL list                                                    | vpc | DescribeAcl                                      |
| Querying IP address list                                                     | vpc | DescribeAddress                                  |
| Querying IP address group                                                    | vpc | DescribeAddressGroups                            |
| Querying secondary CIDR block list                                           | vpc | DescribeAssistantCidr                            |
| Querying the bandwidth package quota of specified region                     | vpc | DescribeBandwidthPackageQuota                    |
| Querying shared bandwidth package                                            | vpc | DescribeBandwidthPackages                        |
| Querying the list of network instances associated with CCN instance          | vpc | DescribeCcnAttachedInstances                     |
| Querying the outbound bandwidth upper limit of all regions of CCN instance   | vpc | DescribeCcnRegionBandwidthLimits                 |
| Querying CCN instance routing policy                                         | vpc | DescribeCcnRoutes                                |
| Querying CCN instance list                                                   | vpc | DescribeCcns                                     |
| Querying Direct Connect gateway                                              | vpc | DescribeDirectConnectGateway                     |
| Querying the IDC IP range of Direct connect gateway in CCN type              | vpc | DescribeDirectConnectGatewayCcnRoutes            |
| Querying Direct Connect gateway                                              | vpc | DescribeDirectConnectGateways                    |
| Querying flow log list                                                       | vpc | DescribeFlowLogs                                 |
| Querying whether traffic monitoring is enabled for the gateway               | vpc | DescribeGatewayMonitor                           |
| Querying the upper limit of visiting IP bandwidth                            | vpc | DescribeGatewayQos                               |
| Querying HAVIP list                                                          | vpc | DescribeHaVips                                   |
| Querying the local destination IP port translation of Direct Connect gateway | vpc | DescribeLocalDestinationIPPortTranslationNatRule |
| Querying local IP translation ACL rule                                       | vpc | DescribeLocalIPTranslationAclRule                |

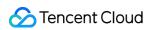

| Querying the local IP translation of<br>Direct Connect gateway          | vpc | DescribeLocalIPTranslationNatRule           |
|-------------------------------------------------------------------------|-----|---------------------------------------------|
| Querying local IP port translation ACL rule                             | vpc | DescribeLocalSourceIPPortTranslationAclRule |
| Querying the local source IP port translation of Direct Connect gateway | vpc | DescribeLocalSourceIPPortTranslationNatRule |
| Querying high-availability gateway                                      | vpc | DescribeNatGateway                          |
| Querying NAT gateway v3                                                 | vpc | DescribeNatGateways                         |
| Querying network detection list                                         | vpc | DescribeNetDetects                          |
| Querying the list of network detection verification results             | vpc | DescribeNetDetectStates                     |
| Querying network ACL list                                               | vpc | DescribeNetworkAcls                         |
| Querying ENI IP quota                                                   | vpc | DescribeNetworkInterfaceAttribute           |
| Querying ENI information                                                | vpc | DescribeNetworkInterfaces                   |
| Querying the opposite IP translation of Direct connect gateway          | vpc | DescribePeerIPTranslationNatRule            |
| Querying the list of routing policy conflicts                           | vpc | DescribeRouteConflicts                      |
| Querying routing policy                                                 | vpc | DescribeRoutes                              |
| Querying route table                                                    | vpc | DescribeRouteTable                          |
| Querying protocol port list                                             | vpc | DescribeService                             |
| Querying protocol port group                                            | vpc | DescribeServiceGroups                       |
| Querying SSL VPN                                                        | vpc | DescribeSSLVpn                              |
| Querying subnet attribute                                               | vpc | DescribeSubnet                              |
| Viewing subnet list                                                     | vpc | DescribeSubnetEx                            |
| Querying parameter template quota                                       | vpc | DescribeTemplateLimits                      |
| Querying traffic mirror                                                 | vpc | DescribeTrafficMirrors                      |
| Querying customer gateway                                               | vpc | DescribeUserGw                              |

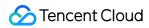

| Querying Classiclink between VPC and classic network device       | vpc | DescribeVpcClassicLink        |
|-------------------------------------------------------------------|-----|-------------------------------|
| Querying VPC list                                                 | vpc | DescribeVpcEx                 |
| Querying CVM instance information                                 | vpc | DescribeVpcInstances          |
| Querying VPC limit information                                    | vpc | DescribeVpcLimit              |
| Getting VPC quota                                                 | vpc | DescribeVpcLimits             |
| Querying VPC peering connection                                   | vpc | DescribeVpcPeeringConnections |
| Querying task execution result                                    | vpc | DescribeVpcTaskResult         |
| Querying VPN tunnel                                               | vpc | DescribeVpnConn               |
| Querying VPN gateway                                              | vpc | DescribeVpnGw                 |
| Dissociating CCN instance from network instance                   | vpc | DetachCcnInstances            |
| Deleting Classiclink between VPC and classic network CVM instance | vpc | DetachClassicLinkVpc          |
| Unbinding ENI from CVM instance                                   | vpc | DetachNetworkInterface        |
| Unbinding network ACL from subnet                                 | vpc | DeteleSubnetAclRule           |
| Disabling CCN route                                               | vpc | DisableCcnRoutes              |
| Disabling gateway traffic monitoring                              | vpc | DisableGatewayFlowMonitor     |
| Disabling subnet route                                            | vpc | DisableRoutes                 |
| Unbinding EIP from NAT gateway                                    | vpc | DisassociateNatGatewayAddress |
| Disassociating network ACL from subnet                            | vpc | DisassociateNetworkAclSubnets |
| Binding NAT gateway to EIP                                        | vpc | EipBindNatGateway             |
| Unbinding NAT gateway from EIP                                    | vpc | EipUnBindNatGateway           |
| Enabling CCN route                                                | vpc | EnableCcnRoutes               |
| Enabling gateway traffic monitoring                               | vpc | EnableGatewayFlowMonitor      |
| Enabling subnet route                                             | vpc | EnableRoutes                  |

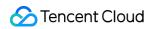

| Enabling expired cross-region peering connection              | vpc | EnableVpcPeeringConnectionEx        |
|---------------------------------------------------------------|-----|-------------------------------------|
| Querying the bandwidth information of CCN regions             | vpc | GetCcnRegionBandwidthLimits         |
| Getting the product information for creating CCN bandwidth    | vpc | GetCreateCcnBandwidthDeal           |
| Getting the DNAT policy of NAT gateway                        | vpc | GetDnaptRule                        |
| Querying the discount allowlist of cross-region communication | vpc | GetPeerWhiteList                    |
| Binding HAVIP to EIP                                          | vpc | HaVipAssociateAddressIp             |
| Unbinding HAVIP from EIP                                      | vpc | HaVipDisassociateAddressIp          |
| Querying price when creating cross-<br>region CCN bandwidth   | vpc | InquiryPriceCreateCcnBandwidth      |
| Querying price for CCN instance bandwidth renewal             | vpc | InquiryPriceRenewCcnBandwidth       |
| Querying price when modifying cross-<br>region CCN bandwidth  | vpc | InquiryPriceUpdateCcnBandwidth      |
| Migrating ENI                                                 | vpc | MigrateNetworkInterface             |
| Migrating private IP                                          | vpc | MigratePrivateIpAddress             |
| Editing IP address attribute                                  | vpc | ModifyAddressAttribute              |
| Editing IP address group attribute                            | vpc | ModifyAddressGroupAttribute         |
| Modifying secondary CIDR block                                | vpc | ModifyAssistantCidr                 |
| Modifying shared bandwidth package attribute                  | vpc | ModifyBandwidthPackageAttribute     |
| Modifying CCN attribute                                       | vpc | ModifyCcnAttribute                  |
| Modifying the bandwidth limit policy of postpaid product      | vpc | ModifyCcnRegionBandwidthLimitsType  |
| Modifying Direct Connect gateway attribute                    | vpc | ModifyDirectConnectGatewayAttribute |

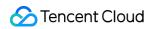

| Modifying flow log attribute                                                  | vpc | ModifyFlowLogAttribute                              |
|-------------------------------------------------------------------------------|-----|-----------------------------------------------------|
| Modifying HAVIP attribute                                                     | vpc | ModifyHaVipAttribute                                |
| Modifying the local destination IP port translation of Direct Connect gateway | vpc | ModifyLocalDestinationIPPortTranslationNatRule      |
| Modifying local IP translation ACL rule                                       | vpc | ModifyLocalIPTranslationAclRule                     |
| Modifying the local IP translation of Direct Connect gateway                  | vpc | ModifyLocalIPTranslationNatRule                     |
| Modifying local IP port translation ACL rule                                  | vpc | ModifyLocalSourceIPPortTranslationAcIRule           |
| Modifying the local source IP port translation of Direct Connect gateway      | vpc | ModifyLocalSourceIPPortTranslationNatRule           |
| Modifying NAT gateway                                                         | vpc | ModifyNatGateway                                    |
| Modifying NAT gateway attribute                                               | vpc | ModifyNatGatewayAttribute                           |
| Modifying the port forwarding rule of NAT gateway                             | vpc | ModifyNatGatewayDestinationIpPortTranslationNatRule |
| Changing network detection                                                    | vpc | ModifyNetDetect                                     |
| Modifying network ACL attribute                                               | vpc | ModifyNetworkAclAttribute                           |
| Modifying network ACL rule                                                    | vpc | ModifyNetworkAclEntries                             |
| Setting ACL rule                                                              | vpc | ModifyNetworkAclEntry                               |
| Modifying ENI                                                                 | vpc | ModifyNetworkInterface                              |
| Modifying the opposite IP translation of Direct Connect gateway               | vpc | ModifyPeerIPTranslationNatRule                      |
| Modifying ENI private IP attribute                                            | vpc | ModifyPrivateIpAddress                              |
| Replacing routing policy                                                      | vpc | ModifyRoute                                         |
| Modifying route table                                                         | vpc | ModifyRouteTableAttribute                           |
| Modifying protocol port attribute                                             | vpc | ModifyServiceAttribute                              |
| Modifying protocol port group attribute                                       | vpc | ModifyServiceGroupAttribute                         |

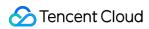

| Modifying subnet attribute                                                | vpc | ModifySubnetAttribute                |  |
|---------------------------------------------------------------------------|-----|--------------------------------------|--|
| Modifying traffic mirror                                                  | vpc | ModifyTrafficMirrorAttribute         |  |
| Modifying customer gateway                                                | vpc | ModifyUserGw                         |  |
| Modifying VPC attribute                                                   | vpc | ModifyVpcAttribute                   |  |
| Modifying intra-region peering connection attribute                       | vpc | ModifyVpcPeeringConnection           |  |
| Modifying cross-region peering connection attribute                       | vpc | ModifyVpcPeeringConnectionEx         |  |
| Modifying VPN tunnel                                                      | vpc | ModifyVpnConnEx                      |  |
| Modifying VPN gateway attribute                                           | vpc | ModifyVpnGw                          |  |
| Rejecting associating CCN instance with network instance                  | vpc | RejectAttachCcnInstances             |  |
| Rejecting intra-region peering connection                                 | vpc | RejectVpcPeeringConnection           |  |
| Rejecting cross-region peering connection                                 | vpc | RejectVpcPeeringConnectionEx         |  |
| Modifying the bandwidth of shared bandwidth package                       | vpc | RemoveBandwidthPackageResources      |  |
| Modifying the IDC IP range of Direct connect gateway in CCN type          | vpc | ReplaceDirectConnectGatewayCcnRoutes |  |
| Adjusting the concurrent connection upper limit of NAT gateway            | vpc | ResetNatGatewayConnection            |  |
| Updating the target information of traffic mirror user                    | vpc | ResetTrafficMirrorTarget             |  |
| Resetting VPN tunnel SA                                                   | vpc | ResetVpnConnSA                       |  |
| Setting the outbound bandwidth upper limit of all regions of CCN instance | vpc | SetCcnRegionBandwidthLimits          |  |
| Enabling traffic mirror                                                   | vpc | StartTrafficMirror                   |  |
| Disabling traffic mirror                                                  | vpc | StopTrafficMirror                    |  |

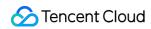

| Returning the private IP of ENI                       | vpc | UnassignPrivateIpAddresses   |
|-------------------------------------------------------|-----|------------------------------|
| Updating traffic mirror filter rule or capture object | vpc | UpdateTrafficMirrorAllFilter |

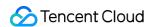

## Storage CFS

Last updated: 2024-01-24 16:49:30

Cloud File Storage (CFS) provides a scalable shared file storage service that can be used with Tencent Cloud services such as CVM. CFS offers standard NFS file system access protocol as well as shared data sources for multiple CVM instances. It supports elastic capacity and performance scaling. Your existing applications can be mounted for use without modification required. As a highly available and reliable distributed file system, CFS is suitable for various scenarios such as big data analysis, media processing, and content management. CFS operations supported by CloudAudit are as shown below:

| Operation Name                               | Resource Type | Event Name                   |
|----------------------------------------------|---------------|------------------------------|
| Adding file system                           | cfs           | CreateCfsFileSystem          |
| Creating permission group                    | cfs           | CreateCfsPGroup              |
| Creating permission group rule               | cfs           | CreateCfsRule                |
| Deleting file system                         | cfs           | DeleteCfsFileSystem          |
| Deleting permission group                    | cfs           | DeleteCfsPGroup              |
| Deleting permission group rule               | cfs           | DeleteCfsRule                |
| Deleting mount target                        | cfs           | DeleteMountTarget            |
| Querying file system                         | cfs           | DescribeCfsFileSystems       |
| Querying permission group list               | cfs           | DescribeCfsPGroups           |
| Querying permission group rule list          | cfs           | DescribeCfsRules             |
| Querying KMS key                             | cfs           | DescribeKmsKeys              |
| Querying file system mount target            | cfs           | DescribeMountTargets         |
| Activating CFS                               | cfs           | SignUpCfsService             |
| Updating file system name                    | cfs           | UpdateCfsFileSystemName      |
| Updating the permission group of file system | cfs           | UpdateCfsFileSystemPGroup    |
| Updating file system space limit             | cfs           | UpdateCfsFileSystemSizeLimit |
|                                              |               |                              |

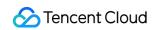

| Updating permission group information | cfs | UpdateCfsPGroup |  |
|---------------------------------------|-----|-----------------|--|
| Updating permission group rule        | cfs | UpdateCfsRule   |  |

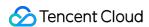

### COS

Last updated: 2024-01-24 16:49:30

Cloud Object Storage (COS) is a powerful Tencent Cloud distributed storage service that features low costs and high scalability, reliability, and security. It enables you to store a huge number of files. You can easily and quickly access it to upload, download, and manage files in various formats for storage and management of massive amounts of data via the console, API, SDK, or other tools.

Listed below are the COS operations supported by CloudAudit:

| Operation                                                           | Resource<br>Type | Event Name              |
|---------------------------------------------------------------------|------------------|-------------------------|
| Deleting a bucket                                                   | COS              | DeleteBucket            |
| Deleting the CORS configuration of a bucket                         | COS              | DeleteBucketCORS        |
| Deleting the custom domain name of a bucket                         | COS              | DeleteBucketDomain      |
| Deleting the default encryption configuration of a bucket           | COS              | DeleteBucketEncryption  |
| Deleting the inventory jobs of a bucket                             | COS              | DeleteBucketInventory   |
| Deleting the lifecycle configuration of a bucket                    | COS              | DeleteBucketLifecycle   |
| BucketWrite_All                                                     | COS              | DeleteBucketOrigin      |
| Deleting the permission policy of a bucket                          | cos              | DeleteBucketPolicy      |
| Deleting the replication configuration of a bucket                  | COS              | DeleteBucketReplication |
| Deleting bucket tags                                                | COS              | DeleteBucketTagging     |
| Deleting the static website configuration of a bucket               | COS              | DeleteBucketWebsite     |
| Deleting object tags                                                | COS              | DeleteObjectTagging     |
| Getting the configuration status of the global acceleration feature | COS              | GetBucketAccelerate     |
| Getting the access control list of a bucket                         | COS              | GetBucketACL            |
| Getting the CORS access control list of a bucket                    | cos              | GetBucketCORS           |
| Getting the custom domain name of a bucket                          | COS              | GetBucketDomain         |
| Querying the default encryption configuration of a bucket           | COS              | GetBucketEncryption     |
|                                                                     |                  |                         |

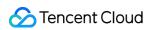

| Getting the user inventory job information of a bucket            | cos | GetBucketInventory      |
|-------------------------------------------------------------------|-----|-------------------------|
| Getting the lifecycle configuration of a bucket                   | cos | GetBucketLifecycle      |
| Getting the log configuration of a bucket                         | cos | GetBucketLogging        |
| Getting the callback configuration of a bucket                    | cos | GetBucketNotification   |
| Getting the object versions                                       | cos | GetBucketObjectVersions |
| BucketRead_All                                                    | cos | GetBucketOrigin         |
| Getting the read permission policy of a bucket                    | cos | GetBucketPolicy         |
| Getting the referer allowlist or blocklist of a bucket            | cos | GetBucketReferer        |
| Getting the user's bucket replication configuration               | cos | GetBucketReplication    |
| Getting the existing tags of a bucket                             | cos | GetBucketTagging        |
| Getting the versioning information of a bucket                    | cos | GetBucketVersioning     |
| Getting the static website configuration of a bucket              | cos | GetBucketWebsite        |
| Querying the access control list of an object                     | cos | GetObjectACL            |
| Getting the existing tags of an object                            | cos | GetObjectTagging        |
| Getting the list of all buckets under a specified account         | cos | GetService              |
| Listing the files that failed to be uploaded                      | cos | ListMultipartUploads    |
| Restoring archived files                                          | cos | PostObjectRestore       |
| Creating a bucket under a specified account                       | cos | PutBucket               |
| Enabling or disabling the global acceleration feature of a bucket | COS | PutBucketAccelerate     |
| Setting the access control list of a bucket                       | cos | PutBucketACL            |
| Setting the CORS permission of a bucket                           | cos | PutBucketCORS           |
| Setting the custom domain name of a bucket                        | cos | PutBucketDomain         |
| Setting the default encryption configuration of a bucket          | cos | PutBucketEncryption     |
| Setting the inventory jobs of a bucket                            | cos | PutBucketInventory      |
| Configuring lifecycle management for a bucket                     | cos | PutBucketLifecycle      |

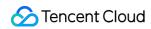

| Enabling logging for a source bucket                    | cos | PutBucketLogging      |
|---------------------------------------------------------|-----|-----------------------|
| PutBucketNotification                                   | cos | PutBucketNotification |
| PutBucketOrigin                                         | cos | PutBucketOrigin       |
| Configuring the permission policy for a bucket          | COS | PutBucketPolicy       |
| Setting the referer allowlist or blocklist for a bucket | cos | PutBucketReferer      |
| Setting cross-region replication rules for a bucket     | COS | PutBucketReplication  |
| Setting tags for an existing bucket                     | cos | PutBucketTagging      |
| Setting versioning for a bucket                         | cos | PutBucketVersioning   |
| Configuring the static website for a bucket             | cos | PutBucketWebsite      |
| Setting tags for an existing object                     | cos | PutObjectTagging      |

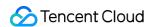

### **CSG**

Last updated: 2024-01-24 16:49:30

Tencent Cloud Storage Gateway (CSG) is a hybrid cloud storage solution that helps organizations and individuals seamlessly connect local storage to a public cloud. It eliminates your concerns over compatibility of multi-protocol local storage devices with cloud storage. Once installed locally, it enables you to achieve a hybrid cloud deployment with massive cloud storage capacity and high performance comparable to local storage.

CSG operations supported by CloudAudit are as shown below:

| Operation Name               | Resource Type | Event Name                 |
|------------------------------|---------------|----------------------------|
| Activating gateway           | csg           | ActivateGateway            |
| Deleting gateway             | csg           | DeleteGateway              |
| Querying gateway information | csg           | DescribeGatewayInformation |
| Querying gateway list        | csg           | ListGateways               |
| Stopping gateway             | csg           | ShutdownGateway            |
| Starting gateway             | csg           | StartGateway               |

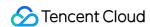

# Database TencentDB for MySQL

Last updated: 2024-01-24 16:54:48

TencentDB for MySQL provides secure, reliable, and easy-to-maintain database services based on MySQL, the most popular open-source database in the world. It enables you to implement database deployment and auto scaling within minutes, which is not only cost-effective, but also stable, reliable, and easy to maintain. As a complete database solution with various features such as backup and restoration, monitoring, disaster recovery, fast scaling, and data transfer, it simplifies your database OPS and allows you to focus more on business development.

TencentDB for MySQL operations supported by CloudAudit are as shown below:

| Operation Name                                  | Resource<br>Type | Event Name              |
|-------------------------------------------------|------------------|-------------------------|
| Adding maintenance window to TencentDB instance | cdb              | AddTimeWindow           |
| Binding security groups in batches              | cdb              | AssociateSecurityGroups |
| Balancing load in RO group                      | cdb              | BalanceRoGroupLoad      |
| Canceling task                                  | cdb              | CancelDBInstanceTask    |
| Disabling public network access for instance    | cdb              | CloseWanService         |
| Creating TencentDB account                      | cdb              | CreateAccounts          |
| Creating TencentDB instance backup              | cdb              | CreateBackup            |
| Creating data import task                       | cdb              | CreateDBImportJob       |
| Creating TencentDB instance                     | cdb              | CreateDBInstance        |
| Creating pay-as-you-go TencentDB instance       | cdb              | CreateDBInstanceHour    |
| Creating monitoring template item               | cdb              | CreateMonitorTemplate   |
| Creating parameter template                     | cdb              | CreateParamTemplate     |
| Binding independent VIP to RO instance          | cdb              | CreateRoInstanceIp      |
| Deleting TencentDB account                      | cdb              | DeleteAccounts          |
| Deleting TencentDB backup                       | cdb              | DeleteBackup            |
| Deleting monitoring template item               | cdb              | DeleteMonitorTemplate   |

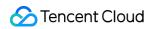

| Deleting parameter template                                           | cdb | DeleteParamTemplate           |
|-----------------------------------------------------------------------|-----|-------------------------------|
| Deleting time window related to TencentDB instance                    | cdb | DeleteTimeWindow              |
| Querying the permission information of TencentDB account              | cdb | DescribeAccountPrivileges     |
| Querying the information of all TencentDB accounts                    | cdb | DescribeAccounts              |
| Querying the execution result of the async task of TencentDB instance | cdb | DescribeAsyncRequestInfo      |
| Querying the configuration information of TencentDB instance backup   | cdb | DescribeBackupConfig          |
| Querying the list of backup databases                                 | cdb | DescribeBackupDatabases       |
| Querying the backup log of TencentDB instance                         | cdb | DescribeBackups               |
| Querying the backup table list of specified database                  | cdb | DescribeBackupTables          |
| Getting the binary log of TencentDB instance                          | cdb | DescribeBinlogs               |
| Querying TencentDB instance database                                  | cdb | DescribeDatabases             |
| Querying databases of TencentDB instances in batches                  | cdb | DescribeDatabasesForInstances |
| Querying import task operation log                                    | cdb | DescribeDBImportRecords       |
| Querying the character set of TencentDB instance                      | cdb | DescribeDBInstanceCharset     |
| Querying TencentDB instance configuration                             | cdb | DescribeDBInstanceConfig      |
| Querying the estimated restart time of TencentDB instance             | cdb | DescribeDBInstanceRebootTime  |
| Querying instance list                                                | cdb | DescribeDBInstances           |
| Querying TencentDB instance route                                     | cdb | DescribeDBRoutes              |
| Querying the security group information of instance                   | cdb | DescribeDBSecurityGroups      |
| Getting instance switch log                                           | cdb | DescribeDBSwitchRecords       |
| Querying the list of default configurable parameters                  | cdb | DescribeDefaultParams         |
| Getting error log details of TencentDB instance                       | cdb | DescribeErrLogInfo            |
| Querying instance parameter modification records                      | cdb | DescribeInstanceParamRecords  |

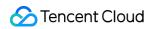

| Querying the list of configurable parameters for instance               | cdb | DescribeInstanceParams        |
|-------------------------------------------------------------------------|-----|-------------------------------|
| Querying monitoring template item                                       | cdb | DescribeMonitorTemplate       |
| Querying parameter template details                                     | cdb | DescribeParamTemplateInfo     |
| Querying parameter template list                                        | cdb | DescribeParamTemplates        |
| Querying the security group information of project                      | cdb | DescribeProjectSecurityGroups |
| Querying the execution result of async task                             | cdb | DescribeRequestResult         |
| Querying RO group details                                               | cdb | DescribeRoGroupInfo           |
| Querying the RO group information of specified source instance          | cdb | DescribeRoGroups              |
| Querying the time range available for rollback                          | cdb | DescribeRollbackRangeTime     |
| Getting the minimum purchasable specification of read-<br>only instance | cdb | DescribeRoMinScale            |
| Getting the slow query analysis log of TencentDB instance               | cdb | DescribeSlowLogInfo           |
| Getting the slow query log of TencentDB instance                        | cdb | DescribeSlowLogs              |
| Querying the information of supported TencentDB instance permissions    | cdb | DescribeSupportedPrivileges   |
| Querying database table column                                          | cdb | DescribeTableColumns          |
| Querying database table                                                 | cdb | DescribeTables                |
| Querying the task list of TencentDB instance                            | cdb | DescribeTasks                 |
| Querying time window related to instance                                | cdb | DescribeTimeWindow            |
| File import: getting uploaded file                                      | cdb | DescribeUploadedFiles         |
| Unbinding security groups in batches                                    | cdb | DisassociateSecurityGroups    |
| Initializing TencentDB instance                                         | cdb | InitDBInstances               |
| Isolating TencentDB instance                                            | cdb | IsolateDBInstance             |
| Terminating TencentDB instance execution thread                         | cdb | KillDBProcessBylds            |
| Modifying the remarks of TencentDB instance account                     | cdb | ModifyAccountDescription      |

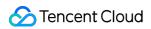

| Modifying the password of TencentDB instance account                 | cdb | ModifyAccountPassword          |
|----------------------------------------------------------------------|-----|--------------------------------|
| Modifying the permission of TencentDB instance account               | cdb | ModifyAccountPrivileges        |
| Modifying the auto-renewal flag of TencentDB instance                | cdb | ModifyAutoRenewFlag            |
| Modifying the backup configuration information of TencentDB instance | cdb | ModifyBackupConfig             |
| Modifying TencentDB instance name                                    | cdb | ModifyDBInstanceName           |
| Modifying the project of TencentDB instance                          | cdb | ModifyDBInstanceProject        |
| Modifying security group bound to instance                           | cdb | ModifyDBInstanceSecurityGroups |
| Modifying the VIP and Vport of TencentDB instance                    | cdb | ModifyDBInstanceVipVport       |
| Modifying instance parameter                                         | cdb | ModifyInstanceParam            |
| Modifying parameter template                                         | cdb | ModifyParamTemplate            |
| Updating RO group information                                        | cdb | ModifyRoGroupInfo              |
| Modifying the VIP and Vport of RO group                              | cdb | ModifyRoGroupVipVport          |
| Updating time window related to instance                             | cdb | ModifyTimeWindow               |
| Enabling database instance encryption                                | cdb | OpenDBInstanceEncryption       |
| Enabling TencentDB instance GTID                                     | cdb | OpenDBInstanceGTID             |
| Enabling public network access for instance                          | cdb | OpenWanService                 |
| Desolating TencentDB instance                                        | cdb | ReleaseIsolatedDBInstances     |
| Restarting TencentDB instance                                        | cdb | RestartDBInstances             |
| Viewing MySQL execution thread                                       | cdb | ShowProcessList                |
| Starting batch rollback task                                         | cdb | StartBatchRollback             |
| Stopping data import task                                            | cdb | StopDBImportJob                |
| Switching disaster recovery TencentDB instance to source instance    | cdb | SwitchDrInstanceToMaster       |
| Upgrading switch VIP                                                 | cdb | SwitchForUpgrade               |
| Upgrading TencentDB instance                                         | cdb | UpgradeDBInstance              |

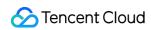

| Upgrading TencentDB instance version | cdb | UpgradeDBInstanceEngineVersion |  |
|--------------------------------------|-----|--------------------------------|--|

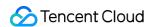

## **DBbrain**

Last updated: 2024-01-24 16:54:48

TencentDB for DBbrain (DBbrain) is a cloud-based database management service for database performance, security, and management. By leveraging machine learning, big data, and expert experience engine, it can quickly replicate sophisticated practices of senior database administrators to automate a large number of traditional manual database OPS tasks, which helps ensure secure, stable, and efficient operations of your database services both in and off the cloud.

DBbrain operations supported by CloudAudit are as shown below:

| Operation Name                                            | Resource<br>Type | Event Name                       |
|-----------------------------------------------------------|------------------|----------------------------------|
| Creating audit log analysis task                          | dbbrain          | CreateAuditLogStatsTask          |
| Creating health report analysis task                      | dbbrain          | CreateDBDiagReportTask           |
| CreateDBDiagReportUrl                                     | dbbrain          | CreateDBDiagReportUrl            |
| Deleting audit log analysis task                          | dbbrain          | DeleteAuditLogStatsTask          |
| Deleting the analysis task of health diagnosis report     | dbbrain          | DeleteDBDiagReportTasks          |
| Getting the timeline-based statistics of specified task   | dbbrain          | DescribeAuditLogSeriesForSqlTime |
| Getting current task list                                 | dbbrain          | DescribeAuditLogStatsTasks       |
| Getting the top SQLs of specified task                    | dbbrain          | DescribeAuditLogTopSqls          |
| Getting exception diagnosis event details                 | dbbrain          | DescribeDBDiagEvent              |
| Getting instance exception diagnosis history              | dbbrain          | DescribeDBDiagHistory            |
| Querying health diagnosis report                          | dbbrain          | DescribeDBDiagReport             |
| Getting instance performance curve data                   | dbbrain          | DescribeDBPerfTimeSeries         |
| Getting the space usage overview of specified time period | dbbrain          | DescribeDBSpaceStatus            |
| Getting health score details                              | dbbrain          | DescribeHealthScore              |
| Getting health score curve                                | dbbrain          | DescribeHealthScoreTimeSeries    |
|                                                           |                  |                                  |

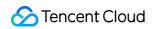

| Getting process list                                                               | dbbrain | DescribeProcessList                 |
|------------------------------------------------------------------------------------|---------|-------------------------------------|
| Getting slow log histogram                                                         | dbbrain | DescribeSlowLogTimeSeriesStats      |
| Getting the list of top SQLs of slow log                                           | dbbrain | DescribeSlowLogTopSqls              |
| Creating audit log analysis task                                                   | dbbrain | DescribeSqlAdvice                   |
| Getting SQL execution plan                                                         | dbbrain | DescribeSqlExplain                  |
| Getting the latest periodically captured space data of top databases               | dbbrain | DescribeTopSpaceSchemaLatestRecords |
| Getting the daily space usage statistics of specified time period of top databases | dbbrain | DescribeTopSpaceSchemaTimeSeries    |
| Getting the latest periodically captured space data of top tables                  | dbbrain | DescribeTopSpaceTableLatestRecords  |
| Getting the statistics of top tables and sorting them in descending order by value | dbbrain | DescribeTopSpaceTables              |
| Getting the daily space usage statistics of specified time period of top tables    | dbbrain | DescribeTopSpaceTableTimeSeries     |

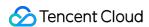

### **TDSQL**

Last updated: 2024-01-24 16:54:48

Tencent Distributed SQL (TDSQL) is a distributed database service deployed in Tencent Cloud that supports automatic sharding (horizontal splitting) and the Shared Nothing architecture. With a distributed database, your business gets a complete logical database table which is split and distributed evenly across multiple physical shard nodes on the backend. TDSQL deploys the primary/secondary architecture by default and provides a full set of solutions for disaster recovery, backup, restoration, monitoring, and migration, making it ideal for storing terabytes to petabytes of data.

TDSQL operations supported by CloudAudit are as shown below:

| Operation Name                                  | Resource Type | Event Name                    |
|-------------------------------------------------|---------------|-------------------------------|
| Desolating postpaid TDSQL instance              | dcdb          | ActiveHourDCDBInstance        |
| Checking IP status                              | dcdb          | ChecklpStatus                 |
| Cloning account                                 | dcdb          | CloneAccount                  |
| Disabling public network access for instance    | dcdb          | CloseDBExtranetAccess         |
| Creating account                                | dcdb          | CreateAccount                 |
| Creating instance                               | dcdb          | CreateDCDBInstance            |
| Creating postpaid TDSQL instance                | dcdb          | CreateHourDCDBInstance        |
| Rolling back TDSQL instance                     | dcdb          | CreateTmpDCDBInstance         |
| Deleting account                                | dcdb          | DeleteAccount                 |
| Deleting temp instance                          | dcdb          | DeleteTmpInstance             |
| Querying account permission                     | dcdb          | DescribeAccountPrivileges     |
| Querying account list                           | dcdb          | DescribeAccounts              |
| Querying audit log                              | dcdb          | DescribeAuditLogs             |
| Querying audit policy                           | dcdb          | DescribeAuditStrategies       |
| Querying price for batch TDSQL instance renewal | dcdb          | DescribeBatchDCDBRenewalPrice |
| Querying instance object                        | dcdb          | DescribeDatabaseObjects       |
| Querying instance database name                 | dcdb          | DescribeDatabases             |
|                                                 | T T           |                               |

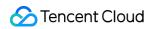

| Querying the column information of instance table    | dcdb | DescribeDatabaseTable          |
|------------------------------------------------------|------|--------------------------------|
| Getting log list                                     | dcdb | DescribeDBLogFiles             |
| Querying monitoring information                      | dcdb | DescribeDBMetrics              |
| Viewing database parameter                           | dcdb | DescribeDBParameters           |
| Querying the security group information of instance  | dcdb | DescribeDBSecurityGroups       |
| Getting slow query log details                       | dcdb | DescribeDBSlowLogAnalysis      |
| Querying the list of slow query logs                 | dcdb | DescribeDBSlowLogs             |
| Querying instance sync mode                          | dcdb | DescribeDBSyncMode             |
| Getting temp instance generated by instance rollback | dcdb | DescribeDBTmpInstances         |
| Getting time range available for instance rollback   | dcdb | DescribeDCDBBinlogTime         |
| Getting TDSQL instance details                       | dcdb | DescribeDCDBInstanceDetail     |
| Viewing instance list                                | dcdb | DescribeDCDBInstances          |
| Querying price                                       | dcdb | DescribeDCDBPrice              |
| Querying instance renewal price                      | dcdb | DescribeDCDBRenewalPrice       |
| Querying purchasable AZs                             | dcdb | DescribeDCDBSaleInfo           |
| Querying TDSQL instance shard                        | dcdb | DescribeDCDBShards             |
| Querying instance upgrade price                      | dcdb | DescribeDCDBUpgradePrice       |
| Querying dedicated cluster specification             | dcdb | DescribeFenceShardSpec         |
| Querying process status                              | dcdb | DescribeFlow                   |
| Querying latest DBA check result                     | dcdb | DescribeLatestCloudDBAReport   |
| Viewing backup log settings                          | dcdb | DescribeLogFileRetentionPeriod |
| Querying project                                     | dcdb | DescribeProjects               |
| Querying the security group information of project   | dcdb | DescribeProjectSecurityGroups  |
| Querying instance specification                      | dcdb | DescribeShardSpec              |
| Getting SQL log                                      | dcdb | DescribeSqlLogs                |

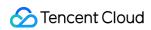

| Setting account permission                         | dcdb | GrantAccountPrivileges         |
|----------------------------------------------------|------|--------------------------------|
| Initializing instance                              | dcdb | InitDCDBInstances              |
| Isolating dedicated instance                       | dcdb | IsolateDedicatedDBInstance     |
| Isolating postpaid TDSQL instance                  | dcdb | IsolateHourDCDBInstance        |
| Modifying database account remarks                 | dcdb | ModifyAccountDescription       |
| Setting auto-renewal in batches                    | dcdb | ModifyAutoRenewFlag            |
| Modifying instance name                            | dcdb | ModifyDBInstanceName           |
| Modifying the security group of TencentDB instance | dcdb | ModifyDBInstanceSecurityGroups |
| Modifying instance project                         | dcdb | ModifyDBInstancesProject       |
| Modifying instance parameter                       | dcdb | ModifyDBParameters             |
| Modifying instance sync mode                       | dcdb | ModifyDBSyncMode               |
| Modifying instance network                         | dcdb | ModifyInstanceNetwork          |
| Modifying instance remarks                         | dcdb | ModifyInstanceRemark           |
| Modifying instance VIP                             | dcdb | ModifyInstanceVip              |
| Modifying backup log settings                      | dcdb | ModifyLogFileRetentionPeriod   |
| Enabling public network access                     | dcdb | OpenDBExtranetAccess           |
| Resetting account password                         | dcdb | ResetAccountPassword           |
| Enabling smart DBA                                 | dcdb | StartSmartDBA                  |
| Switching rollback instance                        | dcdb | SwitchRollbackInstance         |
| Terminating dedicated instance                     | dcdb | TerminateDedicatedDBInstance   |
| Upgrading dedicated TDSQL instance                 | dcdb | UpgradeDedicatedDCDBInstance   |
| Upgrading postpaid TDSQL instance                  | dcdb | UpgradeHourDCDBInstance        |

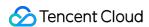

### DTS

Last updated: 2024-01-24 16:54:48

Data Transmission Service (DTS) is a data transfer service that integrates such features as data migration, sync, and subscription, helping you migrate your databases without interrupting your business and build a high-availability database architecture for remote disaster recovery through real-time sync channels. Its data subscription feature grants you real-time access to incrementally updated data in your TencentDB instance, so that you can consume such data based on your business needs.

DTS operations supported by CloudAudit are as shown below:

| Operation Name                                             | Resource<br>Type | Event Name                   |
|------------------------------------------------------------|------------------|------------------------------|
| Completing data migration                                  | dts              | CompleteMigrateJob           |
| Configuring data comparison task                           | dts              | ConfigDataComparisonJob      |
| Creating AccessKey                                         | dts              | CreateAccessKey              |
| Creating migration check task                              | dts              | CreateMigrateCheckJob        |
| Creating data migration task                               | dts              | CreateMigrateJob             |
| Creating data subscription                                 | dts              | CreateSubscribe              |
| Deleting migration task                                    | dts              | DeleteMigrateJob             |
| Querying access key                                        | dts              | DescribeAccessKeys           |
| Querying data comparison result                            | dts              | DescribeDataComparisonResult |
| Querying check task result                                 | dts              | DescribeMigrateCheckJob      |
| Viewing migration task                                     | dts              | DescribeMigrateJobs          |
| Viewing migration task details                             | dts              | DescribeMigrateObject        |
| Querying subscription configuration                        | dts              | DescribeSubscribeConf        |
| Querying whether the subscription instance can be returned | dts              | DescribeSubscribeReturnable  |
| Querying subscription instance list                        | dts              | DescribeSubscribes           |
| Isolating subscription instance                            | dts              | IsolateSubscribe             |
|                                                            |                  |                              |

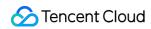

| Modifying migration task                                     | dts | ModifyMigrateJob           |
|--------------------------------------------------------------|-----|----------------------------|
| Modifying migration name                                     | dts | ModifyMigrateName          |
| Modifying the consumption time point of subscription channel | dts | ModifySubscribeConsumeTime |
| Modifying subscription name                                  | dts | ModifySubscribeName        |
| Modifying data subscription object                           | dts | ModifySubscribeObjects     |
| Modifying subscription service address                       | dts | ModifySubscribeVipVport    |
| Deactivating isolated instance                               | dts | OfflineIsolatedSubscribe   |
| Resetting data subscription channel                          | dts | ResetSubscribe             |
| Starting migration task                                      | dts | StartMigrateJob            |
| Canceling migration task                                     | dts | StopMigrateJob             |

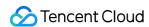

## TencentDB for MariaDB

Last updated: 2024-01-24 16:54:48

TencentDB for MariaDB is a highly secure enterprise-grade cloud database dedicated to the online transaction processing (OLTP) scenario. It has been used in Tencent's billing business for over a decade. It is compatible with MySQL syntax and has various advanced features such as thread pool, audit, and remote disaster recovery while delivering easy scalability, simplicity, and high cost performance of TencentDB.

TencentDB for MariaDB operations supported by CloudAudit are as shown below:

| Operation Name                   | Resource Type | Event Name                |
|----------------------------------|---------------|---------------------------|
| Desolating postpaid instance     | mariadb       | ActivateHourDBInstance    |
| Recovering dedicated instance    | mariadb       | ActiveDedicatedDBInstance |
| Checking IP status               | mariadb       | ChecklpStatus             |
| Cloning account                  | mariadb       | CloneAccount              |
| Disabling public network address | mariadb       | CloseDBExtranetAccess     |
| Creating account                 | mariadb       | CreateAccount             |
| Creating parameter template      | mariadb       | CreateConfigTemplate      |
| Creating instance                | mariadb       | CreateDBInstance          |
| Creating postpaid instance       | mariadb       | CreateHourDBInstance      |
| Rolling back instance            | mariadb       | CreateTmpInstances        |
| Deleting account                 | mariadb       | DeleteAccount             |
| Deleting parameter template      | mariadb       | DeleteConfigTemplate      |
| Deleting temp instance           | mariadb       | DeleteTmpInstance         |
| Getting permission list          | mariadb       | DescribeAccountPrivileges |
| Viewing account list             | mariadb       | DescribeAccounts          |
| Querying audit log               | mariadb       | DescribeAuditLogs         |
| Querying audit rule details      | mariadb       | DescribeAuditRuleDetail   |
| Querying the list of audit rules | mariadb       | DescribeAuditRules        |
|                                  |               |                           |

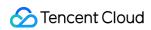

| Querying audit policy                                  | mariadb | DescribeAuditStrategies        |
|--------------------------------------------------------|---------|--------------------------------|
| Getting custom backup time                             | mariadb | DescribeBackupTime             |
| Querying price for batch MariaDB instance renewal      | mariadb | DescribeBatchRenewalPrice      |
| Querying binlog time                                   | mariadb | DescribeBinlogTime             |
| Querying parameter configuration history               | mariadb | DescribeConfigHistories        |
| Querying parameter template                            | mariadb | DescribeConfigTemplate         |
| Querying the list of parameter templates               | mariadb | DescribeConfigTemplates        |
| Querying instance object                               | mariadb | DescribeDatabaseObjects        |
| Querying instance database name                        | mariadb | DescribeDatabases              |
| Querying the column information of instance table      | mariadb | DescribeDatabaseTable          |
| Querying monitoring information details                | mariadb | DescribeDBDetailMetrics        |
| Querying the key information of instance               | mariadb | DescribeDBEncryptAttributes    |
| Querying instance details                              | mariadb | DescribeDBInstanceDetail       |
| Querying the high-availability information of instance | mariadb | DescribeDBInstanceHAInfo       |
| Viewing instance list                                  | mariadb | DescribeDBInstances            |
| Querying instance specification                        | mariadb | DescribeDBInstanceSpecs        |
| Getting instance list                                  | mariadb | DescribeDBLogFiles             |
| Querying monitoring information                        | mariadb | DescribeDBMetrics              |
| Viewing database parameter                             | mariadb | DescribeDBParameters           |
| Viewing instance performance data                      | mariadb | DescribeDBPerformance          |
| Viewing instance performance data details              | mariadb | DescribeDBPerformanceDetails   |
| Viewing instance resource usage                        | mariadb | DescribeDBResourceUsage        |
| Viewing instance resource usage details                | mariadb | DescribeDBResourceUsageDetails |
| Querying the security group information of instance    | mariadb | DescribeDBSecurityGroups       |
| Getting slow query log details                         | mariadb | DescribeDBSlowLogAnalysis      |

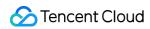

| Querying the list of slow query logs               | mariadb | DescribeDBSlowLogs             |
|----------------------------------------------------|---------|--------------------------------|
| Querying instance sync mode                        | mariadb | DescribeDBSyncMode             |
| Querying temp instance                             | mariadb | DescribeDBTmpInstances         |
| Querying dedicated cluster specification           | mariadb | DescribeFenceDBInstanceSpecs   |
| Querying process status                            | mariadb | DescribeFlow                   |
| Querying the proxy configuration of instance       | mariadb | DescribeInstanceProxyConfig    |
| Querying the SSL status of instance                | mariadb | DescribeInstanceSSLAttributes  |
| Querying latest DBA check result                   | mariadb | DescribeLatestCloudDBAReport   |
| Viewing backup log settings                        | mariadb | DescribeLogFileRetentionPeriod |
| Querying order information                         | mariadb | DescribeOrders                 |
| Querying price                                     | mariadb | DescribePrice                  |
| Querying project                                   | mariadb | DescribeProjects               |
| Querying the security group information of project | mariadb | DescribeProjectSecurityGroups  |
| Querying instance renewal price                    | mariadb | DescribeRenewalPrice           |
| Querying purchasable AZs                           | mariadb | DescribeSaleInfo               |
| Querying the list of sync tasks                    | mariadb | DescribeSyncTasks              |
| Querying instance upgrade price                    | mariadb | DescribeUpgradePrice           |
| Querying the information of user task              | mariadb | DescribeUserTasks              |
| Setting permission                                 | mariadb | GrantAccountPrivileges         |
| Initializing instance                              | mariadb | InitDBInstances                |
| Isolating dedicated instance                       | mariadb | IsolateDedicatedDBInstance     |
| Isolating postpaid instance                        | mariadb | IsolateHourDBInstance          |
| Modifying account remarks                          | mariadb | ModifyAccountDescription       |
| Setting auto-renewal in batches                    | mariadb | ModifyAutoRenewFlag            |
| Setting custom backup time                         | mariadb | ModifyBackupTime               |

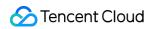

| Modifying parameter template                       | mariadb | ModifyConfigTemplate           |
|----------------------------------------------------|---------|--------------------------------|
| Modifying instance encryption information          | mariadb | ModifyDBEncryptAttributes      |
| Modifying instance name                            | mariadb | ModifyDBInstanceName           |
| Modifying the security group of TencentDB instance | mariadb | ModifyDBInstanceSecurityGroups |
| Modifying instance project                         | mariadb | ModifyDBInstancesProject       |
| Modifying database parameter                       | mariadb | ModifyDBParameters             |
| Modifying instance sync mode                       | mariadb | ModifyDBSyncMode               |
| Modifying instance network                         | mariadb | ModifyInstanceNetwork          |
| Modifying SSL information                          | mariadb | ModifyInstanceSSLAttributes    |
| Modifying instance VIP                             | mariadb | ModifyInstanceVip              |
| Modifying instance Vport                           | mariadb | ModifyInstanceVport            |
| Modifying backup log settings                      | mariadb | ModifyLogFileRetentionPeriod   |
| Opening public network address                     | mariadb | OpenDBExtranetAccess           |
| Renewing instance                                  | mariadb | RenewDBInstance                |
| Resetting account password                         | mariadb | ResetAccountPassword           |
| Enabling smart DBA                                 | mariadb | StartSmartDBA                  |
| Switching instance high-availability               | mariadb | SwitchDBInstanceHA             |
| Replacing original instance with temp instance     | mariadb | SwitchRollbackInstance         |
| Terminating dedicated instance                     | mariadb | TerminateDedicatedDBInstance   |
| Expanding instance capacity                        | mariadb | UpgradeDBInstance              |
| Upgrading dedicated instance                       | mariadb | UpgradeDedicatedDBInstance     |
| Upgrading postpaid instance                        | mariadb | UpgradeHourDBInstance          |

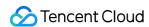

## TencentDB for MongoDB

Last updated: 2024-01-24 16:54:48

TencentDB for MongoDB is a high-performance distributed data storage service created by Tencent Cloud based on MongoDB, an open-source non-relational database. It is fully compatible with the MongoDB protocol and applicable to various non-relational database-oriented scenarios.

TencentDB for MongoDB operations supported by CloudAudit are as shown below:

| Operation Name                                                     | Resource<br>Type | Event Name                  |
|--------------------------------------------------------------------|------------------|-----------------------------|
| Assigning project                                                  | mongodb          | AssignProject               |
| Manually back up instance                                          | mongodb          | BackupDBInstance            |
| Creating user                                                      | mongodb          | CreateAccountUser           |
| Creating instance                                                  | mongodb          | CreateDBInstance            |
| Creating pay-as-you-go instance                                    | mongodb          | CreateDBInstanceHour        |
| Deleting account                                                   | mongodb          | DeleteAccountUser           |
| Querying user                                                      | mongodb          | DescribeAccountUsers        |
| Getting backup download permission                                 | mongodb          | DescribeBackupAccess        |
| Querying backup rule                                               | mongodb          | DescribeBackupRules         |
| Pulling instance list                                              | mongodb          | DescribeDBInstances         |
| Querying instance rollback list                                    | mongodb          | DescribeInstanceCollections |
| Querying oplog information                                         | mongodb          | DescribeOplogInfo           |
| Querying latency between primary and secondary read-only instances | mongodb          | DescribeReadonlyDelay       |
| Isolating TencentDB instance                                       | mongodb          | IsolateDBInstance           |
| Modifying the configuration of TencentDB instance                  | mongodb          | ModifyDBInstanceSpec        |
| Deactivating isolated TencentDB instance                           | mongodb          | OfflineIsolatedDBInstance   |
| Deleting temp instance                                             | mongodb          | RemoveCloneInstance         |
| Renaming instance                                                  | mongodb          | RenameInstance              |

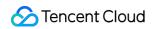

| mongodb | RenewInstance                                                                                   |
|---------|-------------------------------------------------------------------------------------------------|
| mongodb | ResizeOplog                                                                                     |
| mongodb | RestartInstance                                                                                 |
| mongodb | RestoreDBInstance                                                                               |
| mongodb | SetAccountUserPrivilege                                                                         |
| mongodb | SetAutoRenew                                                                                    |
| mongodb | SetBackupRules                                                                                  |
| mongodb | SetInstanceFormal                                                                               |
| mongodb | SetInstanceMaintenance                                                                          |
| mongodb | SetPassword                                                                                     |
| mongodb | SetReadonlyToNormal                                                                             |
| mongodb | TerminateDBInstance                                                                             |
| mongodb | UpgradeDBInstance                                                                               |
|         | mongodb mongodb mongodb mongodb mongodb mongodb mongodb mongodb mongodb mongodb mongodb mongodb |

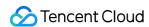

### TencentDB for Redis

Last updated: 2024-01-24 16:54:48

TencentDB for Redis is a database service provided by Tencent Cloud based on the Redis protocol, which leverages Tencent Cloud's many years of experience in distributed caching and features high availability, reliability, and flexibility. Compatible with Redis 2.8, 4.0, and 5.0 protocols and available in both Standard and Cluster architecture editions, it supports up to 4 TB of storage capacity and tens of millions of concurrent requests, meeting the needs in different scenarios such as caching, storage, and computing.

TencentDB for Redis operations supported by CloudAudit are as shown below:

| Operation Name                                      | Resource Type | Event Name                    |
|-----------------------------------------------------|---------------|-------------------------------|
| Deactivating instance in recycle bin                | redis         | CleanUpInstance               |
| CreateInstanceAccount                               | redis         | CreateInstanceAccount         |
| DeleteInstanceAccount                               | redis         | DeleteInstanceAccount         |
| Querying the download URL of instance backup        | redis         | DescribeBackupUrl             |
| DescribeInstanceAccount                             | redis         | DescribeInstanceAccount       |
| Querying instance order information                 | redis         | DescribeInstanceDealDetail    |
| Querying instance parameter modification records    | redis         | DescribeInstanceParamRecords  |
| Querying instance parameter                         | redis         | DescribeInstanceParams        |
| DescribeInstances                                   | redis         | DescribeInstances             |
| Querying the security group information of instance | redis         | DescribeInstanceSecurityGroup |
| Querying instance shard information                 | redis         | DescribeInstanceShards        |
| Querying the security group information of project  | redis         | DescribeProjectSecurityGroup  |
| Querying task information                           | redis         | DescribeTaskInfo              |
| Querying task list information                      | redis         | DescribeTaskList              |
| Terminating postpaid instance                       | redis         | DestroyPostpaidInstance       |
| Terminating prepaid instance                        | redis         | DestroyPrepaidInstance        |
| Disabling read-only access to instance replica      | redis         | DisableReplicaReadonly        |
|                                                     |               |                               |

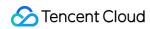

| Enabling read-only access to instance replica | redis | EnableReplicaReadonly  |
|-----------------------------------------------|-------|------------------------|
| Modifying Redis password                      | redis | ModfiyInstancePassword |
| Setting auto backup time                      | redis | ModifyAutoBackupConfig |
| ModifyInstanceAccount                         | redis | ModifyInstanceAccount  |
| Modifying instance parameter                  | redis | ModifyInstanceParams   |
| Modifying instance network                    | redis | ModifyNetworkConfig    |
| Restoring instance from recycle bin           | redis | StartupInstance        |

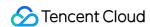

### TencentDB for SQL Server

Last updated: 2024-01-24 16:54:48

Licensed by Microsoft, TencentDB for SQL Server continuously provides the latest features and helps you avoid risks with unauthorized software use. It features out-of-the-box usage, high stability, reliability, and security, high-availability architecture, data security protection, failover in a matter of seconds, enabling you to focus more on application development.

TencentDB for SQL Server operations supported by CloudAudit are as shown below:

| Operation Name                            | Resource Type | Event Name              |
|-------------------------------------------|---------------|-------------------------|
| Immediately completing instance expansion | sqlserver     | CompleteExpansion       |
| Creating account                          | sqlserver     | CreateAccount           |
| Creating backup                           | sqlserver     | CreateBackup            |
| Creating database                         | sqlserver     | CreateDB                |
| Purchasing instance                       | sqlserver     | CreateDBInstances       |
| Creating migration task                   | sqlserver     | CreateMigration         |
| Creating publish-subscribe relationship   | sqlserver     | CreatePublishSubscribe  |
| Deleting account                          | sqlserver     | DeleteAccount           |
| Deleting database                         | sqlserver     | DeleteDB                |
| Deleting publish-subscribe relationship   | sqlserver     | DeletePublishSubscribe  |
| Querying account list                     | sqlserver     | DescribeAccounts        |
| Querying backup list                      | sqlserver     | DescribeBackups         |
| Querying instance list                    | sqlserver     | DescribeDBInstances     |
| Querying database list                    | sqlserver     | DescribeDBs             |
| Querying process status                   | sqlserver     | DescribeFlowStatus      |
| Querying instance task                    | sqlserver     | DescribeInstanceTasks   |
| Querying maintainable time window         | sqlserver     | DescribeMaintenanceSpan |
| Querying migration task details           | sqlserver     | DescribeMigrationDetail |
|                                           |               |                         |

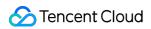

| Querying migration task list                   | sqlserver | DescribeMigrations            |
|------------------------------------------------|-----------|-------------------------------|
| Querying billing order                         | sqlserver | DescribeOrders                |
| Querying sale specification configuration      | sqlserver | DescribeProductConfig         |
| Querying publish-subscribe relationship        | sqlserver | DescribePublishSubscribe      |
| Querying region information                    | sqlserver | DescribeRegions               |
| Querying default weight in RO group            | sqlserver | DescribeROGroupAutoWeight     |
| Querying RO replica in RO group                | sqlserver | DescribeROGroupByRoInstance   |
| Querying RO group details                      | sqlserver | DescribeROGroupInfo           |
| Querying RO group list                         | sqlserver | DescribeROGroupList           |
| Querying the time range available for rollback | sqlserver | DescribeRollbackTime          |
| Querying slow log list                         | sqlserver | DescribeSlowlogs              |
| Querying AZ information                        | sqlserver | DescribeZones                 |
| Querying the price for purchasing instance     | sqlserver | InquiryPriceCreateDBInstances |
| Querying the renewal price of instance         | sqlserver | InquiryPriceRenewDBInstance   |
| Querying the upgrade price of instance         | sqlserver | InquiryPriceUpgradeDBInstance |
| Modifying account permission                   | sqlserver | ModifyAccountPrivilege        |
| Modifying account remarks                      | sqlserver | ModifyAccountRemark           |
| Modifying the time for cold backup             | sqlserver | ModifyBackupStrategy          |
| Modifying database permission                  | sqlserver | ModifyDatabasePrivilege       |
| Modifying instance name                        | sqlserver | ModifyDBInstanceName          |
| Modifying instance project                     | sqlserver | ModifyDBInstanceProject       |
| Modifying instance renewal flag                | sqlserver | ModifyDBInstanceRenewFlag     |
| Modifying database name                        | sqlserver | ModifyDBName                  |
| Modifying database remarks                     | sqlserver | ModifyDBRemark                |
| Modifying maintainable time window             | sqlserver | ModifyMaintenanceSpan         |

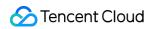

| Modifying the name of publish-subscribe relationship | sqlserver | ModifyPublishSubscribeName |
|------------------------------------------------------|-----------|----------------------------|
| Modifying RO group information                       | sqlserver | ModifyROGroupInfo          |
| Immediately deactivating instance                    | sqlserver | OfflineDBInstance          |
| Moving pay-as-you-go instance into recycle bin       | sqlserver | RecoveryPostInstance       |
| Resetting account password                           | sqlserver | ResetAccountPassword       |
| Restarting instance                                  | sqlserver | RestartDBInstance          |
| Restoring cold backup instance                       | sqlserver | RestoreInstance            |
| Rolling back instance                                | sqlserver | RollbackInstance           |
| Starting migration task                              | sqlserver | RunMigration               |
| Terminating instance                                 | sqlserver | TerminateDBInstance        |
| Upgrading instance                                   | sqlserver | UpgradeDBInstance          |

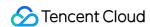

## **TcaplusDB**

Last updated: 2024-01-24 16:54:48

Based on the design principles and technologies of NoSQL databases, Tencent Cloud TcaplusDB is specially developed for gaming data storage by taking into account gaming characteristics and the balance between performance and costs. Currently, it provides stable data storage services for popular games with tens of millions of DAUs, such as Honor of Kings, CrossFire, and Naruto Mobile. Backed by Tencent Cloud's infrastructure nodes deployed in Asia, Europe, North America, South America, and Oceania, it can be used globally once integrated. TcaplusDB operations supported by CloudAudit are as shown below:

| Operation Name                                             | Resource<br>Type | Event Name             |
|------------------------------------------------------------|------------------|------------------------|
| Clearing table data                                        | tcaplusdb        | ClearTables            |
| Creating backup                                            | tcaplusdb        | CreateBackup           |
| Creating cluster                                           | tcaplusdb        | CreateCluster          |
| Creating table group                                       | tcaplusdb        | CreateTableGroup       |
| Creating tables in batches                                 | tcaplusdb        | CreateTables           |
| Deleting cluster                                           | tcaplusdb        | DeleteCluster          |
| Deleting IDL description file                              | tcaplusdb        | DeleteIdIFiles         |
| Deleting table group                                       | tcaplusdb        | DeleteTableGroup       |
| Deleting the global distributed indexes of TcaplusDB table | tcaplusdb        | DeleteTableIndex       |
| Deleting table                                             | tcaplusdb        | DeleteTables           |
| Querying cluster information list                          | tcaplusdb        | DescribeClusters       |
| Getting the list of tags associated with cluster           | tcaplusdb        | DescribeClusterTags    |
| Querying table description file details                    | tcaplusdb        | DescribeIdIFileInfos   |
| Querying region list                                       | tcaplusdb        | DescribeRegions        |
| Querying table group list                                  | tcaplusdb        | DescribeTableGroups    |
| Getting the list of tags associated with table group       | tcaplusdb        | DescribeTableGroupTags |
| Querying table details                                     | tcaplusdb        | DescribeTables         |
|                                                            |                  |                        |

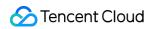

| Querying the details of table in recycle bin                             | tcaplusdb | DescribeTablesInRecycle |
|--------------------------------------------------------------------------|-----------|-------------------------|
| Querying table tag list                                                  | tcaplusdb | DescribeTableTags       |
| Querying task list                                                       | tcaplusdb | DescribeTasks           |
| Querying whether the current user is in the allowlist                    | tcaplusdb | DescribeUinInWhitelist  |
| Modifying cluster name                                                   | tcaplusdb | ModifyClusterName       |
| Modifying cluster password                                               | tcaplusdb | ModifyClusterPassword   |
| Modifying cluster tags                                                   | tcaplusdb | ModifyClusterTags       |
| Modifying table group name                                               | tcaplusdb | ModifyTableGroupName    |
| Modifying table group tags                                               | tcaplusdb | ModifyTableGroupTags    |
| Modifying table remarks                                                  | tcaplusdb | ModifyTableMemos        |
| Modifying table structures in batches                                    | tcaplusdb | ModifyTables            |
| Modifying table tags                                                     | tcaplusdb | ModifyTableTags         |
| Recovering table from recycle bin                                        | tcaplusdb | RecoverRecycleTables    |
| Creating and modifying the global distributed indexes of TcaplusDB table | tcaplusdb | SetTableIndex           |

# CDN and Acceleration CDN

Last updated: 2024-01-24 16:54:48

Content Delivery Network (CDN) is a new layer of network architecture built on the existing internet. It consists of servers distributed around the globe to accelerate internet content delivery. These high-performance cache nodes store your content based on caching policies. When a user makes a content request, it will be routed to the node closest to the user, reducing access latency and improving availability.

CDN operations supported by CloudAudit are as shown below:

| Operation Name                                           | Resource<br>Type | Event Name          |
|----------------------------------------------------------|------------------|---------------------|
| Adding acceleration domain name                          | cdn              | AddCdnDomain        |
| Creating SCDN domain name                                | cdn              | CreateScdnDomain    |
| Creating SCDN log event task                             | cdn              | CreateScdnLogTask   |
| Deleting acceleration domain name                        | cdn              | DeleteCdnDomain     |
| Querying access data                                     | cdn              | DescribeCdnData     |
| Verifying SSL certificate and extracting its domain name | cdn              | DescribeCertDomains |
| Querying active user                                     | cdn              | DescribelpVisit     |
| Querying origin-pull data                                | cdn              | DescribeOriginData  |
| Querying SCDN domain name configuration                  | cdn              | DescribeScdnConfig  |
| Querying SCDN data                                       | cdn              | DescribeScdnData    |
| Disabling URL                                            | cdn              | DisableCaches       |
| Querying the list of SCDN domain names                   | cdn              | ListScdnDomains     |
| Querying the list of SCDN log download tasks             | cdn              | ListScdnLogTasks    |
| Querying top data                                        | cdn              | ListTopData         |
| Getting top SCDN data                                    | cdn              | ListTopScdnData     |
| Activating CDN                                           | cdn              | OpenCdnService      |
|                                                          |                  |                     |

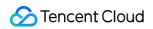

| Purging directory                                                        | cdn | PurgePathCache     |
|--------------------------------------------------------------------------|-----|--------------------|
| Purging URL                                                              | cdn | PurgeUrlsCache     |
| Prefetching URL                                                          | cdn | PushUrlsCache      |
| Enabling acceleration service                                            | cdn | StartCdnDomain     |
| Enabling domain name security protection                                 | cdn | StartScdnDomain    |
| Disabling acceleration service                                           | cdn | StopCdnDomain      |
| Disabling domain name security protection                                | cdn | StopScdnDomain     |
| Modifying domain name configuration                                      | cdn | UpdateDomainConfig |
| Updating domain names in batches                                         | cdn | UpdateDomainsHttps |
| Modifying the image processing configuration of acceleration domain name | cdn | UpdateImageConfig  |
| Modifying billing type                                                   | cdn | UpdatePayType      |
| Modifying SCDN domain name configuration                                 | cdn | UpdateScdnDomain   |

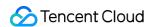

#### **ECDN**

Last updated: 2024-01-24 16:54:48

By combining static edge caching and dynamic origin-pull path optimization and based on Tencent's globally deployed cache nodes and over a decade of technical expertise gained from QQ operation, Tencent Cloud Enterprise Content Delivery Network (ECDN) provides highly reliable one-stop content delivery services with low latency for your dynamic websites and static/dynamic hybrid websites, helping you solve problems such as slow response, packet loss, and unstable service due to conditions like cross-ISP connection, cross-border connection, and unstable network. ECDN operations supported by CloudAudit are as shown below:

| Operation Name                                              | Resource Type | Event Name         |
|-------------------------------------------------------------|---------------|--------------------|
| Adding acceleration domain name                             | ecdn          | AddEcdnDomain      |
| Deleting ECDN domain name                                   | ecdn          | DeleteEcdnDomain   |
| Enabling acceleration domain name                           | ecdn          | StartEcdnDomain    |
| Deactivating ECDN domain name                               | ecdn          | StopEcdnDomain     |
| Updating domain name configuration                          | ecdn          | UpdateDomainConfig |
| Updating the HTTPS configuration of domain names in batches | ecdn          | UpdateDomainsHttps |

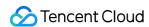

#### **GAAP**

Last updated: 2024-01-24 16:54:48

Tencent Cloud Global Application Acceleration Platform (GAAP) is a PaaS product that achieves optimal global access latency. It uses high-speed connections, cluster forwarding, and intelligent routing among global nodes to allow users in different regions to access the closest nodes, so their request traffic can be forwarded to origin servers, reducing access lag and latency.

GAAP operations supported by CloudAudit are as shown below:

| Operation Name                                    | Resource<br>Type | Event Name              |
|---------------------------------------------------|------------------|-------------------------|
| Adding origin server                              | gaap             | AddRealServers          |
| Binding listener to origin server                 | gaap             | BindListenerRealServers |
| Binding forwarding rule to origin server          | gaap             | BindRuleRealServers     |
| Disabling channel                                 | gaap             | CloseProxies            |
| Disabling security policy                         | gaap             | CloseSecurityPolicy     |
| Creating HTTP listener                            | gaap             | CreateHTTPListener      |
| Creating HTTPS listener                           | gaap             | CreateHTTPSListener     |
| Creating channel                                  | gaap             | CreateProxy             |
| Enabling the domain name of connection group      | gaap             | CreateProxyGroupDomain  |
| Creating the forwarding rule for listener         | gaap             | CreateRule              |
| Creating security policy                          | gaap             | CreateSecurityPolicy    |
| Adding security policy rule                       | gaap             | CreateSecurityRules     |
| Creating TCP listener                             | gaap             | CreateTCPListeners      |
| Creating UDP listener                             | gaap             | CreateUDPListeners      |
| Deleting forwarding rule of domain name           | gaap             | DeleteDomain            |
| Deleting channel listener                         | gaap             | DeleteListeners         |
| Deleting connection group                         | gaap             | DeleteProxyGroup        |
| Deleting the forwarding rule for layer-7 listener | gaap             | DeleteRule              |

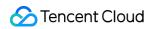

| Deleting security policy                                           | gaap | DeleteSecurityPolicy                |
|--------------------------------------------------------------------|------|-------------------------------------|
| Deleting security policy rule                                      | gaap | DeleteSecurityRules                 |
| Querying domain name list                                          | gaap | DescribeGlobalDomains               |
| Querying connection group and channel statistics                   | gaap | DescribeGroupAndStatisticsProxy     |
| Getting the domain name configuration details of connection group  | gaap | DescribeGroupDomainConfig           |
| Querying HTTP listener information                                 | gaap | DescribeHTTPListeners               |
| Querying HTTPS listener information                                | gaap | DescribeHTTPSListeners              |
| Querying listener information                                      | gaap | DescribeL4Listeners                 |
| Querying the origin server list of listener                        | gaap | DescribeListenerRealServers         |
| Querying listener statistics                                       | gaap | DescribeListenerStatistics          |
| Querying the instance list of channel                              | gaap | DescribeProxies                     |
| Querying channel status                                            | gaap | DescribeProxiesStatus               |
| Querying channel and listener statistics                           | gaap | DescribeProxyAndStatisticsListeners |
| Querying channel details                                           | gaap | DescribeProxyDetail                 |
| Querying channel details                                           | gaap | DescribeProxyGroupDetails           |
| Pulling connection group list                                      | gaap | DescribeProxyGroupList              |
| Querying connection group statistics                               | gaap | DescribeProxyGroupStatistics        |
| Querying channel statistics                                        | gaap | DescribeProxyStatistics             |
| Querying origin server list                                        | gaap | DescribeRealServers                 |
| Querying the binding status of origin server                       | gaap | DescribeRealServersStatus           |
| Querying the relevant origin server information of forwarding rule | gaap | DescribeRuleRealServers             |
| Querying forwarding rule information                               | gaap | DescribeRules                       |
| Getting security policy details                                    | gaap | DescribeSecurityPolicyDetail        |
| Querying TCP listener list                                         | gaap | DescribeTCPListeners                |

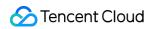

| Querying UDP listener list                              | gaap | DescribeUDPListeners         |
|---------------------------------------------------------|------|------------------------------|
| Terminating channel                                     | gaap | DestroyProxies               |
| Updating domain name in the forwarding rule of listener | gaap | ModifyDomain                 |
| Modifying the domain name of connection group           | gaap | ModifyGroupDomainConfig      |
| Modifying HTTP listener configuration                   | gaap | ModifyHTTPListenerAttribute  |
| Modifying HTTPS listener configuration                  | gaap | ModifyHTTPSListenerAttribute |
| Modifying channel attribute                             | gaap | ModifyProxiesAttribute       |
| Modifying channel configuration                         | gaap | ModifyProxyConfiguration     |
| Modifying connection group attribute                    | gaap | ModifyProxyGroupAttribute    |
| Modifying origin server name                            | gaap | ModifyRealServerName         |
| Modifying forwarding rule information                   | gaap | ModifyRuleAttribute          |
| Modifying security policy rule                          | gaap | ModifySecurityRule           |
| Modifying TCP listener configuration                    | gaap | ModifyTCPListenerAttribute   |
| Modifying UDP listener configuration                    | gaap | ModifyUDPListenerAttribute   |
| Enabling channel                                        | gaap | OpenProxies                  |
| Enabling security policy                                | gaap | OpenSecurityPolicy           |
| Deleting origin server                                  | gaap | RemoveRealServers            |

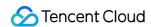

# Serverless SCF

Last updated: 2024-01-24 16:54:48

Tencent Cloud Serverless Cloud Function (SCF) is a serverless execution environment provided for organizations and developers. It can help you run code with no need to purchase and manage servers, making it an ideal computing platform in scenarios such as real-time file processing and data processing. All you need to do is to write the core code using the languages supported by the platform and set the conditions for code execution. After that, your code can be executed on the Tencent Cloud infrastructure in an elastic and secure manner.

SCF operations supported by CloudAudit are as shown below:

| Operation Name                                                                                                    | Resource<br>Type | Event Name              |
|----------------------------------------------------------------------------------------------------|------------------|-------------------------|
| Copying function                                                                                                    | scf              | CopyFunction            |
| Creating function version alias                                                                                                    | scf              | CreateAlias             |
| Creating function                                                                                                    | scf              | CreateFunction          |
| Creating function testing template                                                                                                    | scf              | CreateFunctionTestModel |
| Creating namespace                                                                                                    | scf              | CreateNamespace         |
| Setting function trigger                                                                                                    | scf              | CreateTrigger           |
| Deleting alias                                                                                                    | scf              | DeleteAlias             |
| Deleting function                                                                                                    | scf              | DeleteFunction          |
| Deleting function testing template                                                                                                    | scf              | DeleteFunctionTestModel |
| Deleting the specified version of specified layer (once deleted, a version cannot be associated with the function again, but will not affect other functions that are referencing this layer) | scf              | DeleteLayerVersion      |
| Deleting namespace                                                                                                    | scf              | DeleteNamespace         |
| Deleting function trigger                                                                                                    | scf              | DeleteTrigger           |
| Querying account quota                                                                                                    | scf              | GetAccount              |
| Querying account quota                                                                                                    | scf              | GetAccountSettings      |

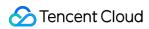

| Getting alias details                                                                                                    | scf | GetAlias                     |
|----------------------------------------------------------------------------------------------------|-----|------------------------------|
| Getting function details                                                                                                    | scf | GetFunction                  |
| Getting the download address of function code                                                                                                    | scf | GetFunctionAddress           |
| Getting function log                                                                                                    | scf | GetFunctionLogs              |
| Getting the corresponding serverless application model of function                                                                                                 | scf | GetFunctionSAM               |
| Getting function testing template                                                                                                    | scf | GetFunctionTestModel         |
| Getting the total number of functions                                                                                                    | scf | GetFunctionTotalNum          |
| Getting the number of function triggers                                                                                                    | scf | GetFunctionUsageTriggerCount |
| Getting layer version details, such as links for downloading files in layer                                                                                        | scf | GetLayerVersion              |
| Getting monthly usage                                                                                                    | scf | GetUserMonthUsage            |
| Getting yesterday's data                                                                                                    | scf | GetUserYesterdayUsage        |
| Getting alias list                                                                                                    | scf | ListAliases                  |
| Getting function list                                                                                                    | scf | ListFunctions                |
| Getting the list of function testing templates                                                                                                    | scf | ListFunctionTestModels       |
| Returning the list of all layers, which contains the information of the latest version of each layer and can be used for filtering during runtime after adaptation | scf | ListLayers                   |
| Returning the information of all versions of specified layer                                                                                                    | scf | ListLayerVersions            |
| Listing namespaces                                                                                                    | scf | ListNamespaces               |
| Querying function version                                                                                                    | scf | ListVersionByFunction        |
| Using specified ZIP file or COS object to create layer version (every time this API is called with the name of the same layer, a new version will be generated)    | scf | PublishLayerVersion          |
| scfPublishVersion                                                                                                    | scf | PublishVersion               |
| Updating alias configuration                                                                                                    | scf | UpdateAlias                  |
| Updating function code                                                                                                    | scf | UpdateFunctionCode           |

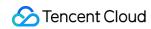

| Updating function configuration      | scf | UpdateFunctionConfiguration   |
|--------------------------------------|-----|-------------------------------|
| Incrementally updating function code | scf | UpdateFunctionIncrementalCode |
| Updating function testing template   | scf | UpdateFunctionTestModel       |
| Updating namespace                   | scf | UpdateNamespace               |
| Updating trigger status              | scf | UpdateTriggerStatus           |

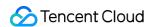

### Serverless Cloud Framework

Last updated: 2024-01-24 16:54:48

Well-received in the industry, Serverless Cloud Framework allows you to deploy a complete and available serverless application framework without the need to care about underlying resources. It features resource orchestrating, auto scaling, and event driving and covers the full development lifecycle from coding and debugging to testing and deploying, helping you quickly build serverless applications with the aid of Tencent Cloud resources.

Serverless Cloud Framework operations supported by CloudAudit are as shown below:

| Operation Name                                | Resource Type | Event Name         |
|-----------------------------------------------|---------------|--------------------|
| Getting the instance information of component | sls           | GetInstance        |
| Running component instance                    | sls           | RunComponent       |
| Completing component instance running         | sls           | RunFinishComponent |

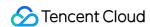

# Middleware API Gateway

Last updated: 2024-01-24 17:20:22

Tencent Cloud API Gateway is an API hosting service that enables full lifecycle management of APIs, including creation, maintenance, release, operation, deactivation, etc. It can be used to encapsulate your business and open up your data, business logic, and functionality in a secure and reliable manner for integration with your own systems and connections with partner businesses.

API Gateway operations supported by CloudAudit are as shown below:

| Operation Name                 | Resource<br>Type | Event Name                     |
|--------------------------------|------------------|--------------------------------|
| Binding environment            | apigw            | BindEnvironment                |
| Binding key                    | apigw            | BindSecretIds                  |
| Binding sub-domain name        | apigw            | BindSubDomain                  |
| Creating API                   | apigw            | CreateApi                      |
| Creating key                   | apigw            | CreateApiKey                   |
| Creating service               | apigw            | CreateService                  |
| Creating usage plan            | apigw            | CreateUsagePlan                |
| Deleting API                   | apigw            | DeleteApi                      |
| Deleting key                   | apigw            | DeleteApiKey                   |
| Deleting IP policy             | apigw            | DeleteIPStrategy               |
| Deleting service               | apigw            | DeleteService                  |
| Deleting usage plan            | apigw            | DeleteUsagePlan                |
| Downgrading usage plan         | apigw            | DemoteServiceUsagePlan         |
| Getting API details            | apigw            | DescribeApi                    |
| Getting API environment policy | apigw            | DescribeApiEnvironmentStrategy |
| Getting API key details        | apigw            | DescribeApiKey                 |
|                                |                  |                                |

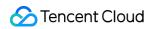

| Getting key list                                                          | apigw | DescribeApiKeysStatus                      |
|---------------------------------------------------------------------------|-------|--------------------------------------------|
| Querying API list                                                         | apigw | DescribeApisStatus                         |
| Getting API usage plan                                                    | apigw | DescribeApiUsagePlan                       |
| Getting service details                                                   | apigw | DescribeService                            |
| Getting the uploaded data of service environment key monitoring           | apigw | DescribeServiceEnvironmentKeyMonitorUpload |
| Getting service environment list                                          | apigw | DescribeServiceEnvironmentList             |
| Creating service release version                                          | apigw | DescribeServiceReleaseVersion              |
| Querying service list                                                     | apigw | DescribeServicesStatus                     |
| Getting service sub-domain list                                           | apigw | DescribeServiceSubDomains                  |
| Getting usage plan API key                                                | apigw | DescribeUsagePlanSecretIds                 |
| Querying usage plant list                                                 | apigw | DescribeUsagePlansStatus                   |
| Disabling key                                                             | apigw | DisableApiKey                              |
| Enabling key                                                              | apigw | EnableApiKey                               |
| Generating API document                                                   | apigw | GenerateApiDocument                        |
| Modifying API                                                             | apigw | ModifyApi                                  |
| Modifying IP policy                                                       | apigw | ModifyIPStrategy                           |
| Modifying service                                                         | apigw | ModifyService                              |
| Modifying the configuration of service environment monitoring data upload | apigw | ModifyServiceEnvironmentKeyMonitorUpload   |
| Modifying service environment policy                                      | apigw | ModifyServiceEnvironmentStrategy           |
| Modifying sub-domain name                                                 | apigw | ModifySubDomain                            |
| Modifying usage plan                                                      | apigw | ModifyUsagePlan                            |
| Publishing service                                                        | apigw | ReleaseService                             |
| Debugging API                                                             | apigw | RunApi                                     |
| Unbinding environment                                                     | apigw | UnBindEnvironment                          |

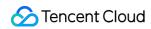

| Unbinding key             | apigw | UnBindSecretIds  |
|---------------------------|-------|------------------|
| Unbinding sub-domain name | apigw | UnBindSubDomain  |
| Deactivating environment  | apigw | UnReleaseService |
| Updating API key          | apigw | UpdateApiKey     |
| Modifying service         | apigw | UpdateService    |

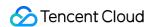

### **CKafka**

Last updated: 2024-01-24 17:20:22

Based on the open-source Apache Kafka message queuing engine, Tencent Cloud Kafka (CKafka) provides high-throughput and highly scalable message queuing services. It is perfectly compatible with Apache Kafka APIs v0.9, v0.10, and v1.1 and has greater advantages in terms of performance, scalability, business security, and OPS, allowing you to enjoy powerful features at low costs while eliminating tedious OPS work.

CKafka operations supported by CloudAudit are as shown below:

| Operation Name             | Resource Type | Event Name                 |
|----------------------------|---------------|----------------------------|
| Adding partition           | ckafka        | AddPartition               |
| Adding route               | ckafka        | AddRoute                   |
| Creating partition         | ckafka        | CreatePartition            |
| Adding route               | ckafka        | CreateRoute                |
| Creating topic             | ckafka        | CreateTopic                |
| Adding topic allowlist     | ckafka        | CreateTopicIpWhiteList     |
| Deleting route             | ckafka        | DeleteRoute                |
| Deleting topic             | ckafka        | DeleteTopic                |
| Deleting topic allowlist   | ckafka        | DeleteTopicIpwhitelist     |
| Listing message groups     | ckafka        | DescribeConsumerGroup      |
| Getting instance attribute | ckafka        | DescribeInstanceAttributes |
| Getting instance list      | ckafka        | DescribeInstances          |
| Getting route details      | ckafka        | DescribeRoute              |
| Getting topic list         | ckafka        | DescribeTopic              |
| Getting topic attribute    | ckafka        | DescribeTopicAttributes    |
| Getting instance attribute | ckafka        | GetInstanceAttributes      |
| Getting topic attribute    | ckafka        | GetTopicAttributes         |
| Listing consumer groups    | ckafka        | ListConsumerGroup          |
|                            |               |                            |

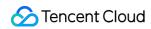

| Getting instance list                    | ckafka | ListInstance             |
|------------------------------------------|--------|--------------------------|
| Getting route details                    | ckafka | ListRoute                |
| Getting topic list                       | ckafka | ListTopic                |
| Setting CKafka message forwarding to COS | ckafka | ModifyForward            |
| Setting instance attribute               | ckafka | ModifyInstanceAttributes |
| Modifying topic attribute                | ckafka | ModifyTopicAttributes    |

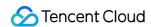

# Video Services LVB

Last updated: 2024-01-24 17:20:22

Relying on Tencent's powerful technical platforms, Tencent Cloud Live Video Broadcasting (LVB) opens up the underlying capabilities of core Tencent businesses such as Tencent Video to users, providing professional, stable, and fast live streaming access and distribution services that feature advantages such as low latency, high security, high performance, easy connection, multi-device compatibility, and support for multiple bitrates. It fully meets the audio/video requirements for ultra-low latency and ultra-high concurrence and provides Tencent's proprietary push and player SDKs, enabling you to customize your own push and playback applications.

LVB operations supported by CloudAudit are as shown below:

| Operation Name                         | Resource Type | Event Name                 |
|----------------------------------------|---------------|----------------------------|
| Delaying playback                      | live          | AddDelayLiveStream         |
| Adding domain name                     | live          | AddLiveDomain              |
| Adding watermark                       | live          | AddLiveWatermark           |
| Binding certificate to domain name     | live          | BindLiveDomainCert         |
| Disabling real-time logging            | live          | CloseRealTimeLogAnalysis   |
| Adding top speed codec configuration   | live          | CreateLiveAiTranscodeConf  |
| Creating live streaming IM information | live          | CreateLiveAvcInfo          |
| Creating callback rule                 | live          | CreateLiveCallbackRule     |
| Creating callback template             | live          | CreateLiveCallbackTemplate |
| Adding certificate                     | live          | CreateLiveCert             |
| Adding domain name policy              | live          | CreateLiveDomainStrategy   |
| Creating instance recording task       | live          | CreateLiveInstantRecord    |
| Creating instant screencapturing task  | live          | CreateLiveInstantSnapshot  |
| Creating recording task                | live          | CreateLiveRecord           |
| Creating recording rule                | live          | CreateLiveRecordRule       |
| Creating recording template            | live          | CreateLiveRecordTemplate   |

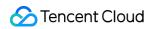

| Creating screencapturing rule                 | live | CreateLiveSnapshotRule      |
|-----------------------------------------------|------|-----------------------------|
| Creating screencapturing template             | live | CreateLiveSnapshotTemplate  |
| Creating transcoding rule                     | live | CreateLiveTranscodeRule     |
| Creating transcoding template                 | live | CreateLiveTranscodeTemplate |
| Creating watermarking rule                    | live | CreateLiveWatermarkRule     |
| Creating log topic                            | live | CreateLogAnalysisTheme      |
| Adding pull configuration                     | live | CreatePullStreamConfig      |
| Deleting callback rule                        | live | DeleteLiveCallbackRule      |
| Deleting log topic                            | live | DeleteLogAnalysisTheme      |
| Querying director list                        | live | DescribeCasterList          |
| LVB Console homepage                          | live | DescribeLiveQcloudCom       |
| Disconnecting live stream                     | live | DropLiveStream              |
| Modifying room information of application     | live | ModifyLiveAvcAccountInfo    |
| Modifying or creating license                 | live | ModifyLiveLicense           |
| Modifying log topic                           | live | ModifyLogAnalysisTheme      |
| Enabling real-time logging                    | live | OpenRealTimeLogAnalysis     |
| Switching from old AVC application to new one | live | UpDowngradeAvcInfo          |
|                                               |      |                             |

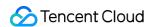

### **TRTC**

Last updated: 2024-01-24 17:20:22

Leveraging Tencent's 21 years of experience in network and audio/video technologies, Tencent Real-Time Communication (TRTC) offers solutions for multi-person audio/video call and low-latency interactive live streaming. With TRTC, you can quickly develop cost-effective, low-latency, and high-quality interactive audio/video services. The following table lists the TRTC operations supported by CloudAudit:

| Operation                      | Resource Type | Event Name              |
|--------------------------------|---------------|-------------------------|
| Create exception information   | trtc          | CreateTroubleInfo       |
| Query exceptional event        | trtc          | DescribeAbnormalEvent   |
| Query real-time network status | trtc          | DescribeRealtimeNetwork |
| Query real-time quality data   | trtc          | DescribeRealtimeQuality |
| Query real-time scale          | trtc          | DescribeRealtimeScale   |
| Query room list                | trtc          | DescribeRoomInformation |
| Dismiss room                   | trtc          | DismissRoom             |
| Remove user                    | trtc          | RemoveUser              |
| Start On-Cloud MixTranscoding  | trtc          | StartMCUMixTranscode    |
| Stop On-Cloud MixTranscoding   | trtc          | StopMCUMixTranscode     |

#### **VOD**

Last updated: 2024-01-24 17:20:22

Relying on Tencent's many years of experience in audio/video processing and cutting-edge infrastructure, Tencent Cloud Video on Demand (VOD) provides one-stop solutions for storage management, transcoding, content delivery, and communications of audio/video files to customers that operate audio/video applications.

VOD operations supported by CloudAudit are as shown below:

| Operation Name   | Resource Type | Event Name  |
|------------------|---------------|-------------|
| Processing video | vod           | ProcessFile |

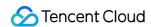

### Video Services

#### $\mathsf{C}$

Last updated: 2024-01-24 17:20:22

Cloud Infinite (CI) is a professional integrated image solution provided by Tencent Cloud, covering image upload, download, storage, processing, and recognition and opening up Qzone's decade of image service experience to developers. Currently, it provides various features such as image scaling, cropping, watermarking, transcoding, and content audit and delivers efficient and accurate image recognition and processing services, helping reduce labor costs and truly implement AI.

CI operations supported by CloudAudit are as shown below:

| Operation Name          | Resource Type | Event Name           |
|-------------------------|---------------|----------------------|
| Canceling task          | ci            | CancelMediaJob       |
| Creating ASR bucket     | ci            | CreateAsrBucket      |
| Creating audit task     | ci            | CreateAuditingJobs   |
| Binding bucket          | ci            | CreateMediaBucket    |
| Creating task           | ci            | CreateMediaJobs      |
| Creating template       | ci            | CreateMediaTemplate  |
| Creating workflow       | ci            | CreateMediaWorkflow  |
| Unbinding ASR bucket    | ci            | DeleteAsrBucket      |
| Unbinding bucket        | ci            | DeleteMediaBucket    |
| Deleting template       | ci            | DeleteMediaTemplate  |
| Deleting workflow       | ci            | DeleteMediaWorkflow  |
| Getting ASR bucket list | ci            | DescribeAsrBuckets   |
| Getting ASR queue       | ci            | DescribeAsrQueues    |
| Getting audit task      | ci            | DescribeAuditingJobs |
| Getting bucket          | ci            | DescribeMediaBuckets |
| Getting task            | ci            | DescribeMediaJob     |
|                         |               |                      |

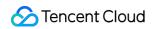

| Getting task list                   | ci | DescribeMediaJobs               |
|-------------------------------------|----|---------------------------------|
| Getting queue                       | ci | DescribeMediaQueues             |
| Getting template                    | ci | DescribeMediaTemplates          |
| Getting workflow execution instance | ci | DescribeMediaWorkflowExecutions |
| Getting workflow                    | ci | DescribeMediaWorkflows          |
| Modifying ASR queue                 | ci | UpdateAsrQueue                  |
| Modifying queue                     | ci | UpdateMediaQueue                |
| Modifying template                  | ci | UpdateMediaTemplate             |
| Updating workflow                   | ci | UpdateMediaWorkflow             |

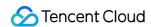

# Big Data Platform EMR

Last updated: 2024-01-24 17:23:23

Combining cloud computing and community open-source technologies such as Hadoop, Hive, Spark, and Storm, Tencent Cloud Elastic MapReduce (EMR) provides secure and cost-effective cloud-based Hadoop services featuring high reliability and elastic scalability. A secure and reliable Hadoop cluster can be created in a matter of minutes to analyze petabytes of data stored on the data nodes in the cluster or in COS.

EMR operations supported by CloudAudit are as shown below:

| Operation Name                                    | Resource<br>Type | Event Name                  |
|---------------------------------------------------|------------------|-----------------------------|
| Adding auto scaling specification                 | emr              | AddAutoScaleSpec            |
| Adding configuration group                        | emr              | AddConfigGroup              |
| Getting metric load scaling rule                  | emr              | AddMetricScaleStrategy      |
| Adding node specification configuration           | emr              | AddNodeResourceConfig       |
| Verifying custom configuration parameter          | emr              | CheckCustomConfig           |
| Checking the network connection of Hive metastore | emr              | CheckMetaDBNet              |
| Creating EMR instance                             | emr              | CreateInstance              |
| Deleting auto scaling specification               | emr              | DeleteAutoScaleSpec         |
| Deleting auto scaling rule                        | emr              | DeleteAutoScaleStrategy     |
| Deleting configuration group                      | emr              | DeleteConfigGroup           |
| Deleting node specification configuration         | emr              | DeleteNodeResourceConfig    |
| Getting global auto scaling configuration         | emr              | DescribeAutoScaleGlobalConf |
| Getting auto scaling metadata                     | emr              | DescribeAutoScaleMetaRange  |
| Getting auto scaling history                      | emr              | DescribeAutoScaleRecords    |
| Getting auto scaling specification                | emr              | DescribeAutoScaleSpecs      |
| Getting auto scaling rule                         | emr              | DescribeAutoScaleStrategies |

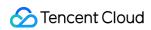

| Getting auto scaling allowlist                                | emr | DescribeAutoScaleWhiteList           |
|---------------------------------------------------------------|-----|--------------------------------------|
| Getting boot script                                           | emr | DescribeBootScript                   |
| Describing CBS encryption                                     | emr | DescribeCbsEncrypt                   |
| Querying TencentDB instance price                             | emr | DescribeCdbPrice                     |
| Querying hardware node information of EMR cluster             | emr | DescribeClusterNodes                 |
| Describing configuration group                                | emr | DescribeConfigGroup                  |
| Querying CVM instance specification                           | emr | DescribeCvmSpec                      |
| Describing cluster termination information                    | emr | DescribeDestroyInfo                  |
| Getting spread placement group information                    | emr | DescribeDisasterRecoverGroup         |
| Getting unified Hive metastore information                    | emr | DescribeEmrMetaDB                    |
| Querying EMR role                                             | emr | DescribeEmrRole                      |
| Querying export configuration                                 | emr | DescribeExportConfs                  |
| Querying the list of configuration files that can be exported | emr | DescribeExportConfsList              |
| Configuring page and pulling the list of file IPs             | emr | DescribeFileIps                      |
| Querying the number of EMR cluster processes                  | emr | DescribeFlowNum                      |
| Querying EMR instance process status                          | emr | DescribeFlowStatus                   |
| Querying the details of EMR task running status               | emr | DescribeFlowStatusDetail             |
| Getting the overview of HBase table monitoring data           | emr | DescribeHbaseTableMetricDataOverview |
| Getting installation component information                    | emr | DescribeInstallSoftwareInfo          |
| Displaying alarm information                                  | emr | DescribeInstanceAlerts               |
| Getting alias                                                 | emr | DescribeInstanceAlias                |
| Getting instance operation log                                | emr | DescribeInstanceOplog                |
| Querying EMR instance                                         | emr | DescribeInstances                    |
| Getting monitoring metric values at different                 | emr | DescribeMetricsDimension             |

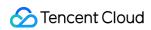

| levels                                                |     |                                |
|-------------------------------------------------------|-----|--------------------------------|
| Querying configuration adjustment order               | emr | DescribeModifyGoodsDetail      |
| Getting node specification configuration              | emr | DescribeNodeResourceConfig     |
| Quickly getting node specification configuration      | emr | DescribeNodeResourceConfigFast |
| Querying optional specification allowlist             | emr | DescribeOptionalSpecWhiteList  |
| Querying renewal order                                | emr | DescribeRenewGoodsDetail       |
| Describing expandable service                         | emr | DescribeScaleoutableService    |
| Querying expansion order                              | emr | DescribeScaleoutGoodsDetail    |
| Getting EMR security group                            | emr | DescribeSecurityGroup          |
| Querying service configuration                        | emr | DescribeServiceConfs           |
| Querying service group information                    | emr | DescribeServiceGroups          |
| Querying service process information                  | emr | DescribeServiceNodeInfos       |
| Describing EMR subtask process                        | emr | DescribeSubJobFlowStatus       |
| Getting account balance                               | emr | DescribleAccountBalance        |
| Generating cluster creation order                     | emr | GenerateCreateGoodsDetail      |
| Generating configuration adjustment order             | emr | GenerateModifyGoodsDetail      |
| Generating renewal order                              | emr | GenerateRenewGoodsDetail       |
| Generating expansion order                            | emr | GenerateScaleoutGoodsDetail    |
| Querying the parameters of EMR cluster creation order | emr | GetCreateGoodsDetail           |
| Querying price for instance creation                  | emr | InquiryPriceCreateInstance     |
| Querying price for renewal                            | emr | InquiryPriceRenewInstance      |
| Querying price for expansion                          | emr | InquiryPriceScaleOutInstance   |
| Querying price for configuration adjustment           | emr | InquiryPriceUpdateInstance     |
| Activating COS                                        | emr | InstallCos                     |
| Installing component                                  | emr | InstallSoftware                |

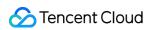

| Getting configuration distribution log                     | emr | ListConfLogs                 |
|------------------------------------------------------------|-----|------------------------------|
| Updating global auto scaling configuration                 | emr | ModifyAutoScaleGlobalConf    |
| Modifying auto scaling rule                                | emr | ModifyAutoScaleStrategy      |
| Modifying boot script                                      | emr | ModifyBootScript             |
| Modifying configuration group                              | emr | ModifyConfigGroup            |
| Modifying cluster name                                     | emr | ModifyInstanceBasic          |
| Adjusting instance configuration                           | emr | ModifyResource               |
| Modifying service component parameter                      | emr | ModifyServiceParams          |
| Modifying rule priority                                    | emr | ModifyStrategyPriority       |
| Restarting component service                               | emr | RestartService               |
| Configuring rollback                                       | emr | RollBackConf                 |
| Expanding instance capacity                                | emr | ScaleOutInstance             |
| Setting default node specification configuration attribute | emr | SetNodeResourceConfigDefault |
| Starting component monitoring                              | emr | StartMonitor                 |
| Starting component service                                 | emr | StartService                 |
| Stopping component monitoring                              | emr | StopMonitor                  |
| Stopping component service                                 | emr | StopService                  |
| Checking sync configuration                                | emr | SynchronizeGroupConfCheck    |
| Terminating all auto scaling nodes                         | emr | TerminateAutoScaleNodes      |
| Terminating EMR instance                                   | emr | TerminateInstance            |
| Terminating node                                           | emr | TerminateNodes               |
| Terminating task node                                      | emr | TerminateTasks               |
| Updating proxy component password                          | emr | UpdateWebproxyPassword       |
|                                                            |     |                              |

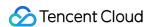

### ES

Last updated: 2024-01-24 17:23:22

Tencent Cloud Elasticsearch Service (ES) is a highly available and scalable cloud-managed Elasticsearch service built by Tencent Cloud based on the open-source search engine Elasticsearch. It is fully compatible with the ELK architecture and widely used in businesses such as website search and navigation, enterprise-level search, service log exception monitoring, and clickstream analysis in fields like internet, gaming, and internet finance.

ES operations supported by CloudAudit are as shown below:

| Operation Name                  | Resource Type | Event Name                 |
|---------------------------------|---------------|----------------------------|
| Creating ES cluster instance    | es            | CreateInstance             |
| Terminating ES cluster instance | es            | DeleteInstance             |
| Querying ES cluster log         | es            | DescribeInstanceLogs       |
| Querying instance operation log | es            | DescribeInstanceOperations |
| Querying ES cluster instance    | es            | DescribeInstances          |
| Restarting ES cluster instance  | es            | RestartInstance            |
| Updating ES cluster instance    | es            | UpdateInstance             |
| Upgrading ES cluster version    | es            | UpgradeInstance            |
| Upgrading ES commercial feature | es            | UpgradeLicense             |

## Security Management SOC

Last updated: 2024-01-24 17:23:23

Security Operation Center (SOC) is a native unified security operation and management platform provided by Tencent Cloud, which has a rich set of features such as automated asset stocktaking, internet attack surface surveying, cloud security configuration risk inspection, compliance risk assessment, traffic threat detection, leakage monitoring, log audit, retrieval, and investigation, security orchestration, automation, and response (SOAR), and security visualization. With the aid of SOC, you can implement a visualized and automated one-stop cloud security operation and management process including pre-event prevention, mid-event monitoring and threat detection, and post-event response and processing.

SOC operations supported by CloudAudit are as shown below:

| Operation Name                                                                         | Resource<br>Type | Event Name                    |
|----------------------------------------------------------------------------------------|------------------|-------------------------------|
| Manipulating leakage monitoring data                                                   | ssa              | SaDivulgeDataOperate          |
| Deleting monitoring scanning rule policy                                               | ssa              | SaDivulgeScanRuleDelete       |
| Setting monitoring scanning rule policy for service configured with leakage monitoring | ssa              | SaDivulgeScanRuleMutate       |
| Deleting the allowlist for service leakage monitoring                                  | ssa              | SaDivulgeScanWhiteDelete      |
| Setting the allowlist for service leakage monitoring                                   | ssa              | SaDivulgeScanWhiteMutate      |
| Confirming the SLA protocol for security intelligence and quick leakage scanning       | ssa              | SaIntelligenceYdVulScanSlaSet |
| Activating SSA                                                                         | ssa              | SaSecProductOpen              |
| Setting weekly security report configuration                                           | ssa              | SaSecWeeklySetConfig          |
| Reporting user behavior                                                                | ssa              | SaUserBehaviorReport          |
| Customizing user log and name information                                              | ssa              | SaUserLogoModify              |

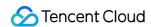

# Data Security KMS

Last updated: 2024-01-24 17:23:22

Tencent Cloud Key Management Service (KMS) is a security management solution that lets you to easily create and manage keys and protect their confidentiality, integrity, and availability, helping meet your key management and compliance needs in multi-application and multi-business scenarios.

KMS operations supported by CloudAudit are as shown below:

| Operation Name                                       | Resource<br>Type | Event Name                         |
|------------------------------------------------------|------------------|------------------------------------|
| Decrypting with RSA asymmetric key                   | kms              | AsymmetricRsaDecrypt               |
| Decrypting with SM2 asymmetric key                   | kms              | AsymmetricSm2Decrypt               |
| Binding key to Tencent Cloud resource                | kms              | BindCloudResource                  |
| Canceling the scheduled deletion of CMK              | kms              | CancelKeyDeletion                  |
| Creating CMK                                         | kms              | CreateKey                          |
| Creating white-box key                               | kms              | CreateWhiteBoxKey                  |
| Decrypting                                           | kms              | Decrypt                            |
| Deleting imported key material                       | kms              | DeleteImportedKeyMaterial          |
| Deleting white-box key                               | kms              | DeleteWhiteBoxKey                  |
| Getting CMK attribute                                | kms              | DescribeKey                        |
| Getting attributes of multiple CMKs                  | kms              | DescribeKeys                       |
| Getting white-box decryption key                     | kms              | DescribeWhiteBoxDecryptKey         |
| Getting the device fingerprint list of specified key | kms              | DescribeWhiteBoxDeviceFingerprints |
| Getting the service status of white-box key          | kms              | DescribeWhiteBoxServiceStatus      |
| Disabling CMK                                        | kms              | DisableKey                         |
| Disabling key rotation                               | kms              | DisableKeyRotation                 |
| Disabling CMKs in batches                            | kms              | DisableKeys                        |

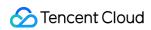

| Disabling white-box key                                         | kms | DisableWhiteBoxKey                  |
|-----------------------------------------------------------------|-----|-------------------------------------|
| Disabling white-box keys in batches                             | kms | DisableWhiteBoxKeys                 |
| Enabling CMK                                                    | kms | EnableKey                           |
| Enabling key rotation                                           | kms | EnableKeyRotation                   |
| Enabling CMKs in batches                                        | kms | EnableKeys                          |
| Enabling white-box key                                          | kms | EnableWhiteBoxKey                   |
| Enabling white-box keys in batches                              | kms | EnableWhiteBoxKeys                  |
| Encrypting                                                      | kms | Encrypt                             |
| Encrypting with white-box key                                   | kms | EncryptByWhiteBox                   |
| Generating data key                                             | kms | GenerateDataKey                     |
| Generating random number                                        | kms | GenerateRandom                      |
| Getting CMK attribute                                           | kms | GetKeyAttributes                    |
| Querying key rotation status                                    | kms | GetKeyRotationStatus                |
| Getting the parameters of imported CMK material                 | kms | GetParametersForImport              |
| Getting the public key of asymmetric key                        | kms | GetPublicKey                        |
| Getting the region where the service is available               | kms | GetRegions                          |
| Querying service status                                         | kms | GetServiceStatus                    |
| Importing key material                                          | kms | ImportKeyMaterial                   |
| Listing encryption methods supported in the current region      | kms | ListAlgorithms                      |
| Getting CMK list                                                | kms | ListKey                             |
| Getting CMK list details                                        | kms | ListKeyDetail                       |
| Getting CMK list                                                | kms | ListKeys                            |
| Overwriting the device fingerprint information of specified key | kms | OverwriteWhiteBoxDeviceFingerprints |
| Refreshing ciphertext                                           | kms | ReEncrypt                           |

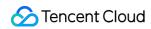

| Scheduling CMK deletion                   | kms | ScheduleKeyDeletion  |
|-------------------------------------------|-----|----------------------|
| Modifying CMK attribute                   | kms | SetKeyAttributes     |
| Unbinding CMK from Tencent Cloud resource | kms | UnbindCloudResource  |
| Modifying alias                           | kms | UpdateAlias          |
| Modifying CMK description                 | kms | UpdateKeyDescription |

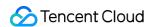

## Application Security WAF

Last updated: 2024-01-24 17:23:23

Tencent Cloud Web Application Firewall (WAF) is an AI-based one-stop web business risk prevention solution. Backed by Tencent Cloud's security big data detection capabilities and 19 years of experience in internal web business protection, it comprehensively protects the security of website systems and businesses through defense policies in multiple dimensions, including web intrusion prevention, zero-day vulnerability patch, malicious access penalty, and cloud backup for anti-tampering.

The following table lists the WAF operations supported by CloudAudit:

| Operation                                 | Resource<br>Type | Event Name               |
|-------------------------------------------|------------------|--------------------------|
| Add anti-tampering URL                    | waf              | AddAntiFakeUrl           |
| Add information leakage prevention rule   | waf              | AddAntiInfoLeakRules     |
| Add API rule                              | waf              | AddApiRule               |
| Add banned region                         | waf              | AddAreaBanAreas          |
| Add custom blocking page                  | waf              | AddBlockPage             |
| Add custom payload                        | waf              | AddCustomPayload         |
| Add custom policy                         | waf              | AddCustomRule            |
| Add domain name rule allowlist            | waf              | AddDomainWhiteRule       |
| Add Sparta protected domain name          | waf              | AddSpartaProtection      |
| Apply custom blocking page to domain name | waf              | ApplyBlockPage           |
| Copy Bot_V2 TCB policy domain name        | waf              | CopyBotTCBRule           |
| Copy Bot_V2 UCB custom policy             | waf              | CopyBotUCBFeatureRules   |
| Copy Bot_V2 UCB preset policy             | waf              | CopyBotUCBPreinstallRule |
| Add WAF Sparta cache path                 | waf              | CreateCachePath          |
| Create postpaid CLS instance              | waf              | CreateClsForAfterpay     |
| Copy region ban to another domain name    | waf              | CreateCopyAreaBan        |

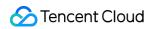

| Copy custom rule to another domain name          | waf | CreateCopyCustomRule       |
|--------------------------------------------------|-----|----------------------------|
| Add domain name for DNS hijacking detection      | waf | CreateDNSDetectDomain      |
| Add protected domain name                        | waf | CreateHost                 |
| Create business allowlist                        | waf | CreateWhiteList            |
| Delete anti-tampering URL                        | waf | DeleteAntiFakeUrl          |
| Delete information leakage prevention rule       | waf | DeleteAntiInfoLeakRule     |
| Delete attack log download task record           | waf | DeleteAttackDownloadRecord |
| Delete custom blocking page                      | waf | DeleteBlockPage            |
| Delete WAF CC V2 rule                            | waf | DeleteCCRule               |
| Delete WAF Sparta cache path                     | waf | DeleteCachePath            |
| Delete custom payload                            | waf | DeleteCustomPayloads       |
| Delete custom rule                               | waf | DeleteCustomRule           |
| Delete domain name under DNS hijacking detection | waf | DeleteDNSDetectDomain      |
| Delete domain name rule allowlist                | waf | DeleteDomainWhiteRules     |
| Delete access log download record                | waf | DeleteDownloadRecord       |
| Delete CLB-WAF protected domain name             | waf | DeleteHost                 |
| Delete WAF IP blocklist/allowlist                | waf | DeletelpAccessControl      |
| Delete session settings for CC attack            | waf | DeleteSession              |
| Delete WAF Sparta protected domain name          | waf | DeleteSpartaProtection     |
| Delete business allowlist                        | waf | DeleteWhiteList            |
| Refresh anti-tampering URL                       | waf | FreshAntiFakeUrl           |
| Manually import API rule                         | waf | ImportApiRules             |
| Train model                                      | waf | ModifyAlModelai            |
| Edit anti-tampering URL                          | waf | ModifyAntiFakeUrl          |
| Enable or disable anti-tampering                 | waf | ModifyAntiFakeUrlStatus    |

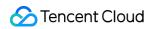

| Enable or disable information leakage prevention rule | waf | ModifyAntiInfoLeakRuleStatus |
|-------------------------------------------------------|-----|------------------------------|
| Edit information leakage prevention rule              | waf | ModifyAntiInfoLeakRules      |
| Modify region information in region ban               | waf | ModifyAreaBanAreas           |
| Modify region ban status                              | waf | ModifyAreaBanStatus          |
| Enable or disable Bot_V2 bot                          | waf | ModifyBotStatus              |
| Update Bot_V2 TCB policy                              | waf | ModifyBotTCBRule             |
| Update Bot_V2 UCB preset rule                         | waf | ModifyBotUCBPreinstallRule   |
| Cache WAF Sparta cache path                           | waf | ModifyCachePath              |
| Edit custom rule                                      | waf | ModifyCustomRule             |
| Enable or disable custom policy                       | waf | ModifyCustomRuleStatus       |
| Edit domain name for DNS hijacking detection          | waf | ModifyDNSDetectDomain        |
| Modify rule                                           | waf | ModifyDomainWhiteRule        |
| Enable or disable access log for domain name list     | waf | ModifyDomainsCLSStatus       |
| Enable or disable WAF for domain name list            | waf | ModifyDomainsStatus          |
| Edit protected domain name                            | waf | ModifyHost                   |
| Enable or disable access log for domain name          | waf | ModifyHostAccessLogStatus    |
| Set the traffic mode of protected domain name         | waf | ModifyHostFlowMode           |
| Set the protection status of protected domain name    | waf | ModifyHostMode               |
| Enable or disable WAF for protected domain name       | waf | ModifyHostStatus             |
| Enable or disable QPS elastic billing for instance    | waf | ModifyInstanceElasticMode    |
| Enable or disable auto-renewal for instance           | waf | ModifyInstanceRenewFlag      |
| Update frontend defense rule                          | waf | ModifyJsInjectRule           |
| Update the status of frontend defense rule            | waf | ModifyJsInjectRuleStatus     |
| Set auto-renewal for package                          | waf | ModifyPackageRenew           |
| Change protection level                               | waf | ModifyProtectionLevel        |

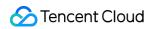

| Enable or disable WAF Sparta                       | waf | ModifyProtectionStatuswaf      |
|----------------------------------------------------|-----|--------------------------------|
| Enable or disable auto-renewal for WAF version     | waf | ModifySpartaPackageRenewSparta |
| Modify domain name configuration                   | waf | ModifySpartaProtection         |
| Set WAF protection status                          | waf | ModifySpartaProtectionMode     |
| Set webshell status                                | waf | ModifyWebshellStatus           |
| Update business allowlist                          | waf | ModifyWhiteList                |
| Create attack log search and download task         | waf | PostAttackDownloadTask         |
| Refresh the result of integration check            | waf | RefreshAccessCheckResult       |
| Enable or disable API rule                         | waf | SwitchApiRules                 |
| Enable or disable domain name rule                 | waf | SwitchDomainRules              |
| Enable or disable domain name allowlist            | waf | SwitchDomainWhiteRules         |
| Enable or disable elastic QPS                      | waf | SwitchElasticMode              |
| Update Bot_V2 UCB policy                           | waf | UpsertBotUCBFeatureRule        |
| Update WAF Sparta automatic CC blocking status     | waf | UpsertCCAutoStatus             |
| Upsert WAF CC V2                                   | waf | UpsertCCRule                   |
| Specify whether to pass through client IP and port | waf | UpsertClientMsg                |
| Upsert WAF IP blocklist/allowlist                  | waf | UpsertIpAccessControl          |
| Upsert session definition                          | waf | UpsertSessionWaf               |
| Query download record                              | waf | WafDownloadRecords             |
| Download query log                                 | waf | WafDownloadlogs                |

### Management and Audit CloudAudit

Last updated: 2024-01-24 17:23:23

With CloudAudit (CA), you can get the history of API calls under your Tencent Cloud account, including those made through the Tencent Cloud Console, Tencent Cloud SDK, CLI, and other Tencent Cloud services, to monitor any deployment behaviors in Tencent Cloud. You can determine which sub-users and collaborators use TencentCloud API, from which source IP addresses calls are made, and when calls are made. You can configure multiple tracking sets to track different logs and control when to enable or disable CloudAudit logging at any time.

CloudAudit operations supported by CloudAudit are as shown below:

| Operation Name                        | Resource Type | Event Name              |
|---------------------------------------|---------------|-------------------------|
| Searching log                         | cloudaudit    | LookUpEvents            |
| Creating CloudAudit instance          | cloudaudit    | CreateAudit             |
| Deleting CloudAudit instance          | cloudaudit    | DeleteAudit             |
| Getting the search scope of event     | cloudaudit    | GetEventNameSearchValue |
| GetSearchValueRange                   | cloudaudit    | GetSearchValueRange     |
| Pulling CloudAudit instance list      | cloudaudit    | ListAudits              |
| Searching for sensitive operation log | cloudaudit    | LookupSensitiveEvents   |
| Enabling log collection               | cloudaudit    | StartLogging            |
| Disabling log collection              | cloudaudit    | StopLogging             |
| Updating CloudAudit                   | cloudaudit    | UpdateAudit             |

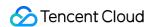

#### **CAM**

Last updated: 2024-01-24 17:23:23

Cloud Access Management (CAM) is a web-based Tencent Cloud service that helps you securely manage and control access permissions, resources, and use permissions of your Tencent Cloud account. Using CAM, you can create, manage, and terminate users (groups), and control the Tencent Cloud resources that can be used by the specified user through identity and policy management.

CAM operations supported by CloudAudit are as shown below:

| Operation Name                                | Resource<br>Type | Event Name               |
|-----------------------------------------------|------------------|--------------------------|
| Adding sub-user with only console permissions | cam              | AddConsoleUser           |
| Adding user                                   | cam              | AddSubAccount            |
| Creating sub-user                             | cam              | AddSubAccountCheckingMFA |
| Adding users to user group in batches         | cam              | AddSubAccountsToGroup    |
| Adding sub-user                               | cam              | AddUser                  |
| Adding user to user group                     | cam              | AddUserToGroup           |
| Binding multiple policies to user group       | cam              | AttachGroupPolicies      |
| Binding policy to user group                  | cam              | AttachGroupPolicy        |
| Binding policy to multiple user groups        | cam              | AttachGroupsPolicy       |
| Binding multiple policies to role             | cam              | AttachRolePolicies       |
| Binding policy to role                        | cam              | AttachRolePolicy         |
| Binding policy to multiple roles              | cam              | AttachRolesPolicy        |
| Binding multiple policies to user             | cam              | AttachUserPolicies       |
| Binding policy to user                        | cam              | AttachUserPolicy         |
| Binding policy to multiple users              | cam              | AttachUsersPolicy        |
| Performing batch binding                      | cam              | BatchOperateCamStrategy  |
| Binding token                                 | cam              | BindToken                |
| Checking sub-user name                        | cam              | CheckSubAccountName      |

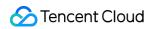

| Querying whether the user is associated with any policies | cam | CheckUserPolicyAttachment         |
|-----------------------------------------------------------|-----|-----------------------------------|
| Verifying custom MFA token                                | cam | ConsumeCustomMFAToken             |
| Creating access key                                       | cam | CreateAccessKey                   |
| Creating API key                                          | cam | CreateApiKey                      |
| Creating sub-account key                                  | cam | CreateCollApiKey                  |
| Creating user group                                       | cam | CreateGroup                       |
| Adding policy                                             | cam | CreatePolicy                      |
| CreatePolicyVersion                                       | cam | CreatePolicyVersion               |
| Creating project key                                      | cam | CreateProjectKey                  |
| Creating role                                             | cam | CreateRole                        |
| Creating role in console                                  | cam | CreateRoleByConsole               |
| Creating SAML identity provider                           | cam | CreateSAMLProvider                |
| Creating sub-account binding limit                        | cam | CreateSubAccountBindPolicy        |
| Creating sub-account login IP policy                      | cam | CreateSubAccountLoginIpPolicy     |
| Adding user                                               | cam | CreateSubAccounts                 |
| Creating sub-account invitation QR code                   | cam | CreateSubUserInviteQRCode         |
| Deleting access key                                       | cam | DeleteAccessKey                   |
| Deleting API key                                          | cam | DeleteApiKey                      |
| Deleting sub-account key                                  | cam | DeleteCollApiKey                  |
| Deleting entity permission boundary                       | cam | DeleteEntitiesPermissionsBoundary |
| Deleting user group                                       | cam | DeleteGroup                       |
| Deleting policy                                           | cam | DeletePolicy                      |
| DeletePolicyVersion                                       | cam | DeletePolicyVersion               |
| Deleting project key                                      | cam | DeleteProjectKey                  |
| Deleting role                                             | cam | DeleteRole                        |

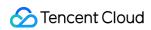

| Deleting role permission boundary           | cam | DeleteRolePermissionsBoundary   |
|---------------------------------------------|-----|---------------------------------|
| Deleting SAML identity provider             | cam | DeleteSAMLProvider              |
| Deleting user                               | cam | DeleteSubAccount                |
| Deleting sub-user                           | cam | DeleteUser                      |
| Querying assisting approver                 | cam | DescribeAssistApprover          |
| Getting policy details                      | cam | DescribeCamStrategyDetail       |
| Getting role list                           | cam | DescribeRoleList                |
| Viewing sub-account binding limit           | cam | DescribeSubAccountBindPolicy    |
| Viewing sub-account login IP policy         | cam | DescribeSubAccountLoginIpPolicy |
| Unbinding multiple policies from user group | cam | DetachGroupPolicies             |
| Unbinding policy from user group            | cam | DetachGroupPolicy               |
| Unbinding policy from multiple user groups  | cam | DetachGroupsPolicy              |
| Unbinding multiple policies from role       | cam | DetachRolePolicies              |
| Unbinding policy from role                  | cam | DetachRolePolicy                |
| Unbinding policy from multiple roles        | cam | DetachRolesPolicy               |
| Unbinding multiple policies from user       | cam | DetachUserPolicies              |
| Unbinding policy from user                  | cam | DetachUserPolicy                |
| Unbinding policy from multiple users        | cam | DetachUsersPolicy               |
| Disabling API key                           | cam | DisableApiKey                   |
| Deleting sub-account key                    | cam | DisableCollApiKey               |
| Disabling project key                       | cam | DisableProjectKey               |
| Enabling API key                            | cam | EnableApiKey                    |
| Enabling sub-account key                    | cam | EnableCollApiKey                |
| Enabling project key                        | cam | EnableProjectKey                |
| Getting account summary                     | cam | GetAccountSummary               |

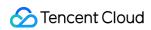

| Getting all sub-user information                                                       | cam | GetAllSubUser               |
|----------------------------------------------------------------------------------------|-----|-----------------------------|
| Pulling API key                                                                        | cam | GetApiKey                   |
| Getting the association information of custom MFA token                                | cam | GetCustomMFATokenInfo       |
| Querying user group                                                                    | cam | GetGroup                    |
| Getting CAM password setting rule                                                      | cam | GetPasswordRules            |
| Viewing policy details                                                                 | cam | GetPolicy                   |
| GetPolicyVersion                                                                       | cam | GetPolicyVersion            |
| Pulling project key                                                                    | cam | GetProjectKey               |
| Getting role details                                                                   | cam | GetRole                     |
| Getting security settings overview information                                         | cam | GetSafeAuthInfo             |
| Querying the information of SAML identity provider                                     | cam | GetSAMLProvider             |
| Pulling sub-user binding information                                                   | cam | GetSubAccountBindInfo       |
| Pulling sub-user information                                                           | cam | GetUser                     |
| Pulling basic user information                                                         | cam | GetUserBasicInfo            |
| Listing access keys                                                                    | cam | ListAccessKeys              |
| Querying policies associated with all user groups                                      | cam | ListAllGroupsPolicies       |
| Viewing the list of policies associated with user group                                | cam | ListAttachedGroupPolicies   |
| Viewing the list of policies associated with role                                      | cam | ListAttachedRolePolicies    |
| Listing all policies associated with user (including those associated with user group) | cam | ListAttachedUserAllPolicies |
| Viewing the list of policies associated with user                                      | cam | ListAttachedUserPolicies    |
| Viewing the list of entities associated with policy                                    | cam | ListEntitiesForPolicy       |
| Getting user group list                                                                | cam | ListGroups                  |
| Querying the list of user groups associated with user                                  | cam | ListGroupsForUser           |
| Querying the policies associated with user group in batches                            | cam | ListGroupsPolicies          |

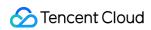

| Querying identity provider list                                                      | cam | ListIdentityProvider           |
|--------------------------------------------------------------------------------------|-----|--------------------------------|
| Listing all policies                                                                 | cam | ListPolicies                   |
| ListPolicyVersions                                                                   | cam | ListPolicyVersions             |
| Getting message recipient list                                                       | cam | ListReceiver                   |
| Querying SAML identity provider list                                                 | cam | ListSAMLProviders              |
| Getting user list                                                                    | cam | ListSubAccounts                |
| Pulling sub-user list                                                                | cam | ListUsers                      |
| Querying the list of users associated with user group                                | cam | ListUsersForGroup              |
| Listing all users associated with policy (including those in associated user groups) | cam | ListUsersForPolicy             |
| Logging out role                                                                     | cam | LogoutRoleSessions             |
| Pulling the last login information                                                   | cam | LookupRecentlyLogin            |
| Passing role                                                                         | cam | PassRole                       |
| Setting entity permission boundary                                                   | cam | PutEntitiesPermissionsBoundary |
| Setting role permission boundary                                                     | cam | PutRolePermissionsBoundary     |
| Pulling API key list                                                                 | cam | QueryApiKey                    |
| Querying sub-account key list                                                        | cam | QueryCollApiKey                |
| Pulling project key list                                                             | cam | QueryProjectKeyList            |
| Deleting user from user group                                                        | cam | RemoveUserFromGroup            |
| Sending sub-account information                                                      | cam | SendSubAccountInfo             |
| SetDefaultPolicyVersion                                                              | cam | SetDefaultPolicyVersion        |
| Setting security protection                                                          | cam | SetSafeAuthFlag                |
| Unbinding soft token                                                                 | cam | UnbindStoken                   |
| Unbinding sub-user login method                                                      | cam | UnbindSubAccount               |
| Updating access key                                                                  | cam | UpdateAccessKey                |
| Updating role trust policy                                                           | cam | UpdateAssumeRolePolicy         |

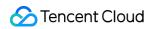

| Updating policy                             | cam | UpdateCamStrategy      |
|---------------------------------------------|-----|------------------------|
| Updating user group                         | cam | UpdateGroup            |
| Updating CAM password setting rule          | cam | UpdatePasswordRules    |
| Modifying policy                            | cam | UpdatePolicy           |
| Modifying role login permission             | cam | UpdateRoleConsoleLogin |
| Updating role remarks                       | cam | UpdateRoleDescription  |
| Updating SAML identity provider information | cam | UpdateSAMLProvider     |
| Updating user                               | cam | UpdateSubAccount       |
| Updating sub-account attribute              | cam | UpdateSubAccountAttr   |
| Updating sub-user                           | cam | UpdateUser             |

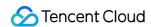

#### Cloud Resource Management Tag

Last updated: 2024-01-24 17:34:04

As the number of Tencent Cloud user resources grows, user resource management becomes more and more difficult. To help you query and manage various resources more quickly and efficiently, Tencent Cloud provides the Tag service, which allows you to manage existing Tencent Cloud resources by category and schedule them with preset tags. Tags are words and phrases serving as metadata used to identify and organize Tencent Cloud resources. The tag limit varies by resource type, and most resources can have up to 50 tags.

Tag operations supported by CloudAudit are as shown below:

| Operation Name                                                            | Resource | Event Name                   |
|---------------------------------------------------------------------------|----------|------------------------------|
| Operation Name                                                            | Туре     | LYCHTYAIIC                   |
| Associating tag with resource                                             | tag      | AddResourceTag               |
| Creating tag                                                              | tag      | CreateTag                    |
| Deleting resource tag                                                     | tag      | DeleteResourceTag            |
| Deleting tag                                                              | tag      | DeleteTag                    |
| Querying the list of businesses connected to Tag Console                  | tag      | GetResourceMenu              |
| Querying resource list through tag                                        | tag      | GetResourcesByTags           |
| Querying resource tag                                                     | tag      | GetResourceTags              |
| Querying all tag keys and values of resource                              | tag      | GetResourceTagsByResourceIds |
| Querying tag key                                                          | tag      | GetTagKeys                   |
| Querying tag list                                                         | tag      | GetTags                      |
| Querying tag value                                                        | tag      | GetTagValues                 |
| Manipulating (adding, updating, or deleting) all resource tags in batches | tag      | ModifyResourceTags           |
| Modifying resource tag value                                              | tag      | UpdateResourceTagValue       |

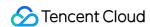

# Management and Support Account

Last updated: 2024-01-24 17:34:04

Tencent Cloud Account Center provides services such as account information management, identity verification information change, and account security management. After signing up for a Tencent Cloud account, you can manage your accounts in the Account Center Console conveniently and efficiently, saving your maintenance time costs.

Account operations supported by CloudAudit are as shown below:

| Operation Name                                                        | Resource<br>Type | Event Name                   |
|-----------------------------------------------------------------------|------------------|------------------------------|
| Applying for account deregistration                                   | account          | ApplyAccountDeactivation     |
| Associating account with secondary confirmation information           | account          | BindAccountByTicket          |
| Associating account with email address                                | account          | BindMailAccount              |
| Binding token                                                         | account          | BindToken                    |
| Modifying email account password                                      | account          | ChangeMailPassword           |
| Logging in to account                                                 | account          | ConsoleLogin                 |
| Creating identity verification FaceIn token                           | account          | CreateAuthDetectToken        |
| Modifying user email address                                          | account          | ModifyMail                   |
| Modifying user mobile number                                          | account          | ModifyPhoneNum               |
| Viewing API key plaintext                                             | account          | QueryKeyBySecretId           |
| Setting unusual login location protection                             | account          | SetOffsiteLoginFlag          |
| Setting security protection                                           | account          | SetSafeAuthFlag              |
| Submitting bank card authentication information                       | account          | SubmitBankAuthInfo           |
| Submitting FaceIn identity verification information                   | account          | SubmitDetectAuthInfo         |
| Submitting basic information for organizational identity verification | account          | SubmitEnterpriseBaseAuthInfo |
|                                                                       |                  |                              |

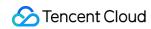

| Submitting Midas identity verification information              | account | SubmitMidasAuthInfo        |
|-----------------------------------------------------------------|---------|----------------------------|
| Submitting basic information for personal identity verification | account | SubmitPersonalBaseAuthInfo |
| Submitting top-up authentication information                    | account | SubmitTopUpAuthInfo        |
| Unbinding account                                               | account | UnbindAccount              |
| Unbinding token                                                 | account | UnbindToken                |
| Updating organization contact information                       | account | UpdateEnterpriseContact    |

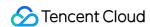

## Cloud Communications SMS

Last updated: 2024-01-24 17:34:04

Leveraging Tencent's over a decade of SMS service technologies and experience, Tencent Cloud Short Message Service (SMS) provides Mainland China and global SMS services for platforms with hundreds of millions of users such as QQ and WeChat and over 100,000 customers. Mainland China verification SMS messages can arrive at user devices in seconds with a 99% delivery rate, and global SMS can be received in over 200 countries/regions with high stability and reliability. SMS aims to help you quickly and flexibly connect to premium text message and global SMS services.

SMS operations supported by CloudAudit are as shown below:

| Operation Name                          | Resource Type | Event Name                 |
|-----------------------------------------|---------------|----------------------------|
| Exporting sending log                   | consolesms    | SMS_AddDumpLogTask         |
| Canceling export                        | consolesms    | SMS_CancelDumpLogTask      |
| Getting application type list           | consolesms    | SMS_GetAllBizList          |
| Getting application details             | consolesms    | SMS_GetAPPInfo             |
| Getting application list                | consolesms    | SMS_GetAPPList             |
| Getting SMS user callback configuration | consolesms    | SMS_GetCallbackList        |
| Pulling frequency limit rule            | consolesms    | SMS_GetFreqRule            |
| Getting frequency limit allowlist       | consolesms    | SMS_GetFrqWhiteList        |
| Pulling contacts data                   | consolesms    | SMS_GetNewsReceiver        |
| Listing packages                        | consolesms    | SMS_GetPackageList         |
| Getting alarm                           | consolesms    | SMS_GetPkgWarningThreshold |
| Getting SMS sending list                | consolesms    | SMS_GetSendList            |
| Getting notice list                     | consolesms    | SMS_GetSMSNotice           |
| Getting SMS template list               | consolesms    | SMS_GetTPLList             |
| Getting SMS signature details           | consolesms    | SMS_GetTPLSignInfo         |
| SMS Console homepage                    | consolesms    | SmsQcloudCom               |

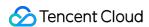

#### **TPNS**

Last updated: 2024-01-24 17:34:04

Tencent Push Notification Service (TPNS) provides a stable and fast application push service that features high delivery rate. Boasting industry-leading technical advantages, stable and reliable message push channels, and proprietary dual service architecture for session keep-alive, it is convenient and fast to access for effective improvement of the message delivery rate. It can push 18 million messages per minute and deliver them in a matter of seconds (sustaining in-app pushes for Tencent applications such as the Honor of Kings). In addition, it can precisely tag users for efficient lean operation of applications.

TPNS operations supported by CloudAudit are as shown below:

| Operation Name                      | Resource Type | Event Name             |
|-------------------------------------|---------------|------------------------|
| Adding vendor channel               | tpns          | AddChannelInfo         |
| Canceling scheduled push task       | tpns          | CancelPush             |
| Creating application                | tpns          | CreateApp              |
| Creating product                    | tpns          | CreateProduct          |
| Pushing message                     | tpns          | CreatePush             |
| Creating push plan                  | tpns          | CreatePushPlan         |
| Deleting application                | tpns          | DeleteAppInfo          |
| Deleting product                    | tpns          | DeleteProductInfo      |
| Querying account bound to device    | tpns          | DescribeAccountByToken |
| Querying application information    | tpns          | DescribeAppInfo        |
| Querying vendor channel information | tpns          | DescribeChannelInfo    |
| Querying product information        | tpns          | DescribeProductInfo    |
| Updating application information    | tpns          | ModifyAppInfo          |
| Modifying product information       | tpns          | ModifyProductInfo      |
| Uploading certificate               | tpns          | UploadCert             |
| Uploading number package            | tpns          | UploadPushPackage      |

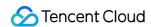

# Gaming Services GME

Last updated: 2024-01-24 17:34:04

Tencent Cloud Game Multimedia Engine (GME) is a high-quality and cost-effective one-stop voice solution. It covers a rich set of internet-based use cases such as gaming, social networking, entertainment, live streaming, and ecommerce and has various features like multi-player voice chat, 3D location voice, speech-to-text conversion, and phrase analysis.

GME operations supported by CloudAudit are as shown below:

| Operation Name                                                | Resource<br>Type | Event Name                     |
|---------------------------------------------------------------|------------------|--------------------------------|
| Creating GME application                                      | gme              | CreateApp                      |
| Creating application                                          | gme              | CreateApplication              |
| Deleting recording file list                                  | gme              | DeleteRecordFileList           |
| Querying the application list under account                   | gme              | DescribeApplicationList        |
| Getting application usage statistics                          | gme              | DescribeAppStatistics          |
| Getting porn detection usage data                             | gme              | DescribePornStatistics         |
| Querying recording file list                                  | gme              | DescribeRecordFileList         |
| Getting voice message and voice-to-text conversion statistics | gme              | DescribeVoiceMessageStatistics |
| Downloading usage data                                        | gme              | DownloadApplicationData        |
| Downloading public/private key                                | gme              | DownloadKey                    |
| Downloading recording file address list                       | gme              | DownloadRecordFileUrlList      |
| Modifying basic application information                       | gme              | ModifyApplication              |
| Modifying application switch status                           | gme              | ModifyAppStatus                |
| Modifying key                                                 | gme              | ModifySecretKey                |

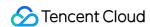

#### Education Services TIW

Last updated: 2024-01-24 17:34:04

Tencent Interactive Whiteboard (TIW) provides a complete set of multi-person real-time interactive whiteboard services to break the barriers for teacher-student information transfer during online teaching. Compared with traditional face-to-face teaching, it has more comprehensive, straightforward, and diverse features, such as interactive graffiti, real-time track sync, document sharing, media sharing, document transcoding, real-time recording and playback of whiteboard writing and audio/video. With high flexibility, ease of use, and scalability, it can help you deliver a vivid interactive experience comparable to offline teaching and significantly improve the quality of online teaching. Interactive Whiteboard operations supported by CloudAudit are as shown below:

| Applying for TIW trial                                                                          | tiw | ApplyTiwTrial                       |
|-------------------------------------------------------------------------------------------------|-----|-------------------------------------|
| Creating TIW application                                                                        | tiw | CreateApplication                   |
| Creating document transcoding task                                                              | tiw | CreateTranscode                     |
| Querying TIW application list                                                                   | tiw | DescribeApplicationInfos            |
| Querying the usage of each TIW sub-service                                                      | tiw | DescribeApplicationUsage            |
| Querying the list of IM applications that are not TIW applications                              | tiw | DescribelMApplications              |
| Querying callback address for after-class recording                                             | tiw | DescribeOfflineRecordCallback       |
| Querying real-time recording task                                                               | tiw | DescribeOnlineRecord                |
| Querying callback address for real-time recording                                               | tiw | DescribeOnlineRecordCallback        |
| Querying postpaid instance usage                                                                | tiw | DescribePostpaidUsage               |
| Querying document transcoding task                                                              | tiw | DescribeTranscode                   |
| Querying callback address for document transcoding                                              | tiw | DescribeTranscodeCallback           |
| Querying the usage statistics of sub-service                                                    | tiw | DescribeUsageSummary                |
| Querying resource list                                                                          | tiw | DescribeUserResources               |
| Querying TIW details                                                                            | tiw | DescribeUserStatus                  |
| Querying TIW application configuration, including event callback address, resource bucket, etc. | tiw | DescribeWhiteboardApplicationConfig |

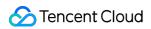

| tiw | ModifyApplication                       |
|-----|-----------------------------------------|
| tiw | ModifyWhiteboardApplicationConfig       |
| tiw | PauseOnlineRecord                       |
| tiw | ResumeOnlineRecord                      |
| tiw | SetOfflineRecordCallback                |
| tiw | SetOnlineRecordCallback                 |
| tiw | SetOnlineRecordCallbackKey              |
| tiw | SetTranscodeCallback                    |
| tiw | SetTranscodeCallbackKey                 |
| tiw | StartOnlineRecord                       |
| tiw | StopOnlineRecord                        |
|     | tiw tiw tiw tiw tiw tiw tiw tiw tiw tiw |